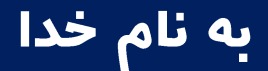

# KONKURTN

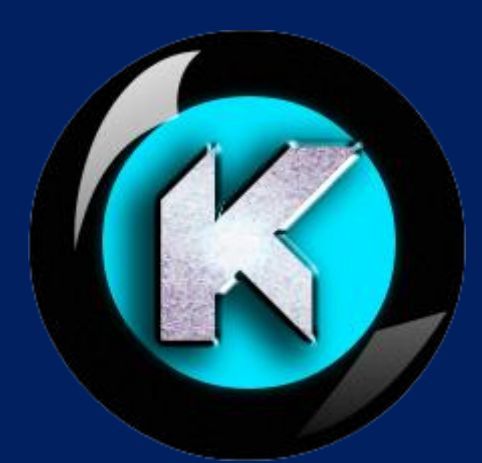

# Forum.konkur.in

# Club.konkur.in

# Shop.konkur.in

Admin: Araz & Faraz RahbaR

Email: Konkur.in@gmail.com

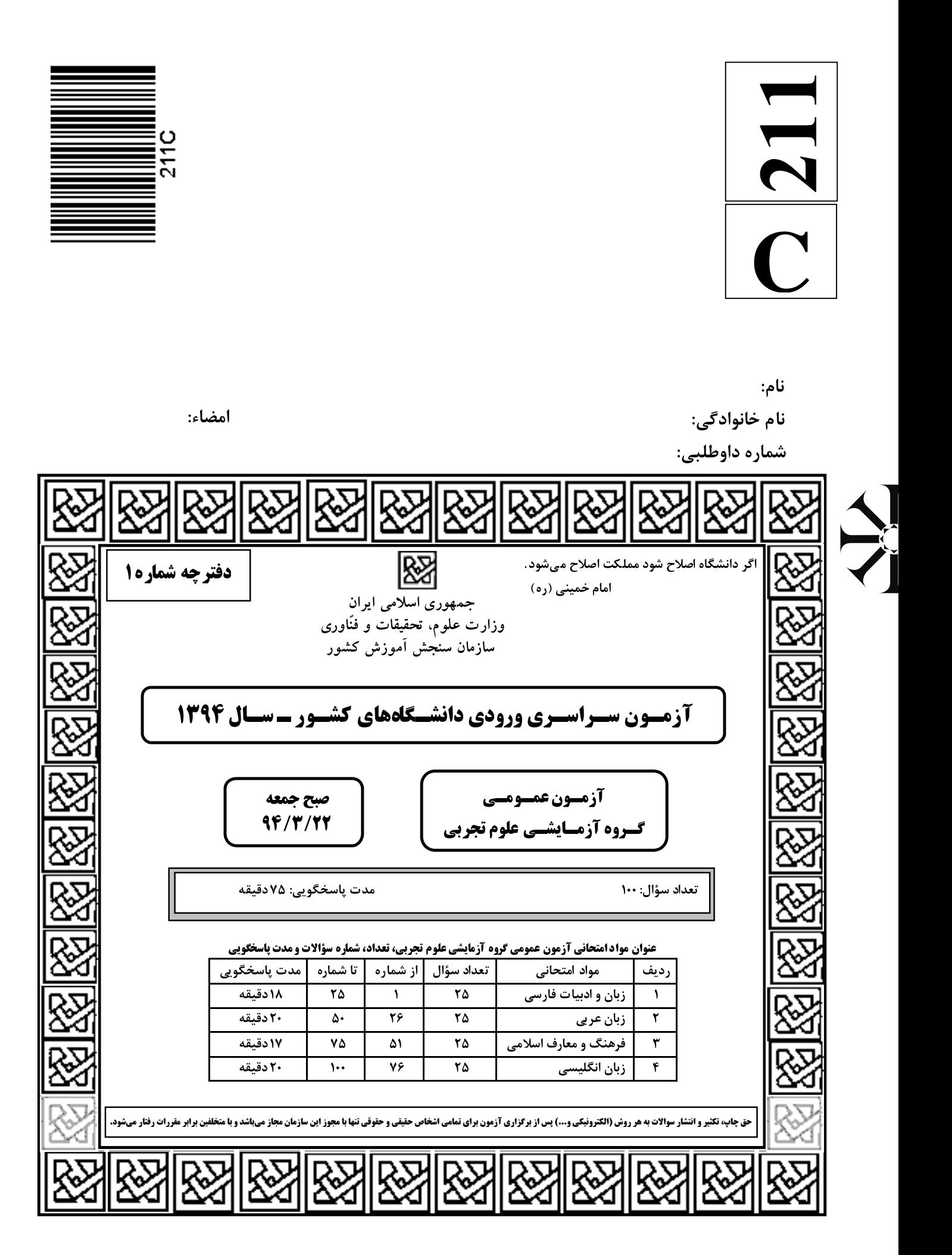

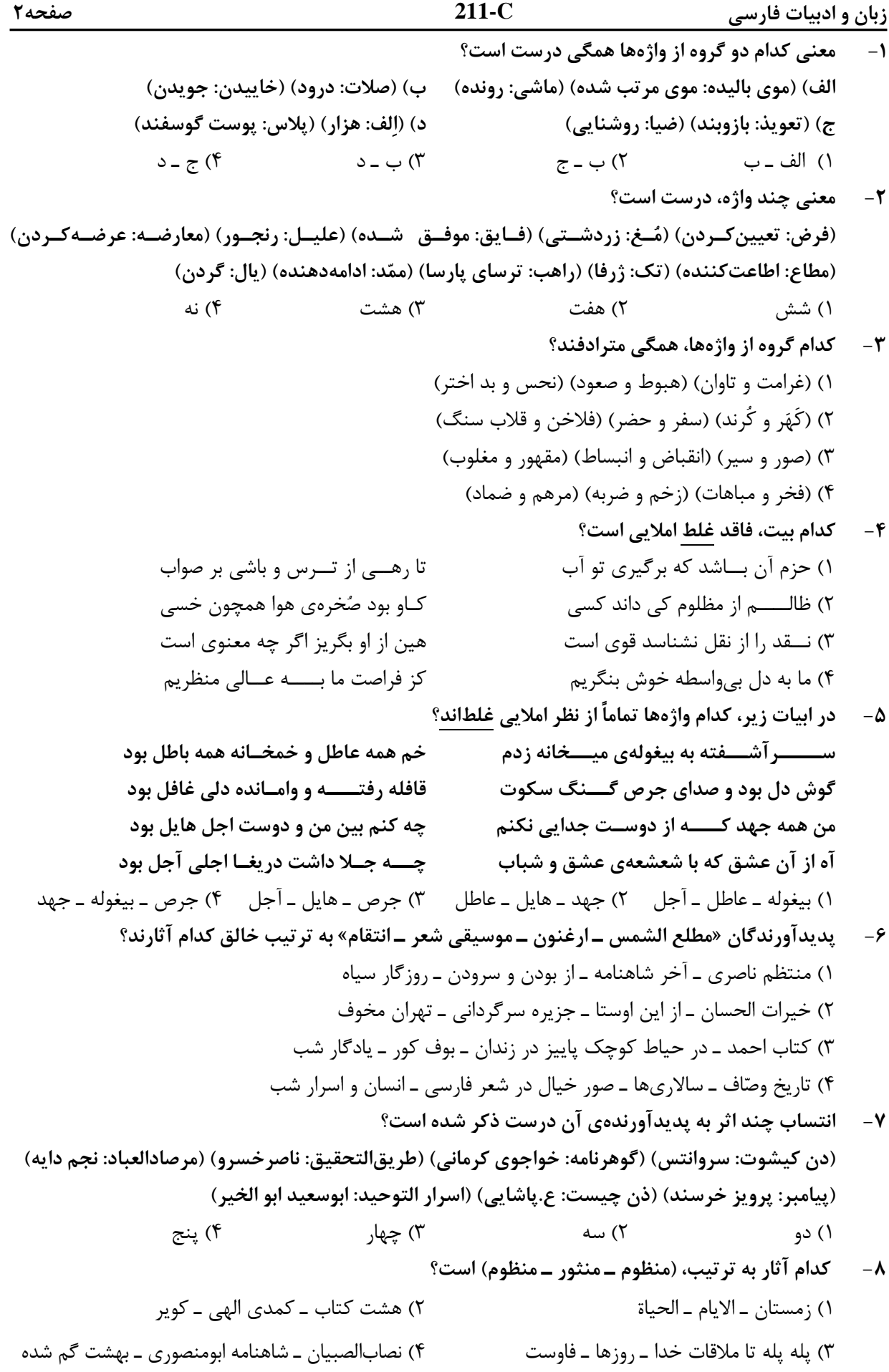

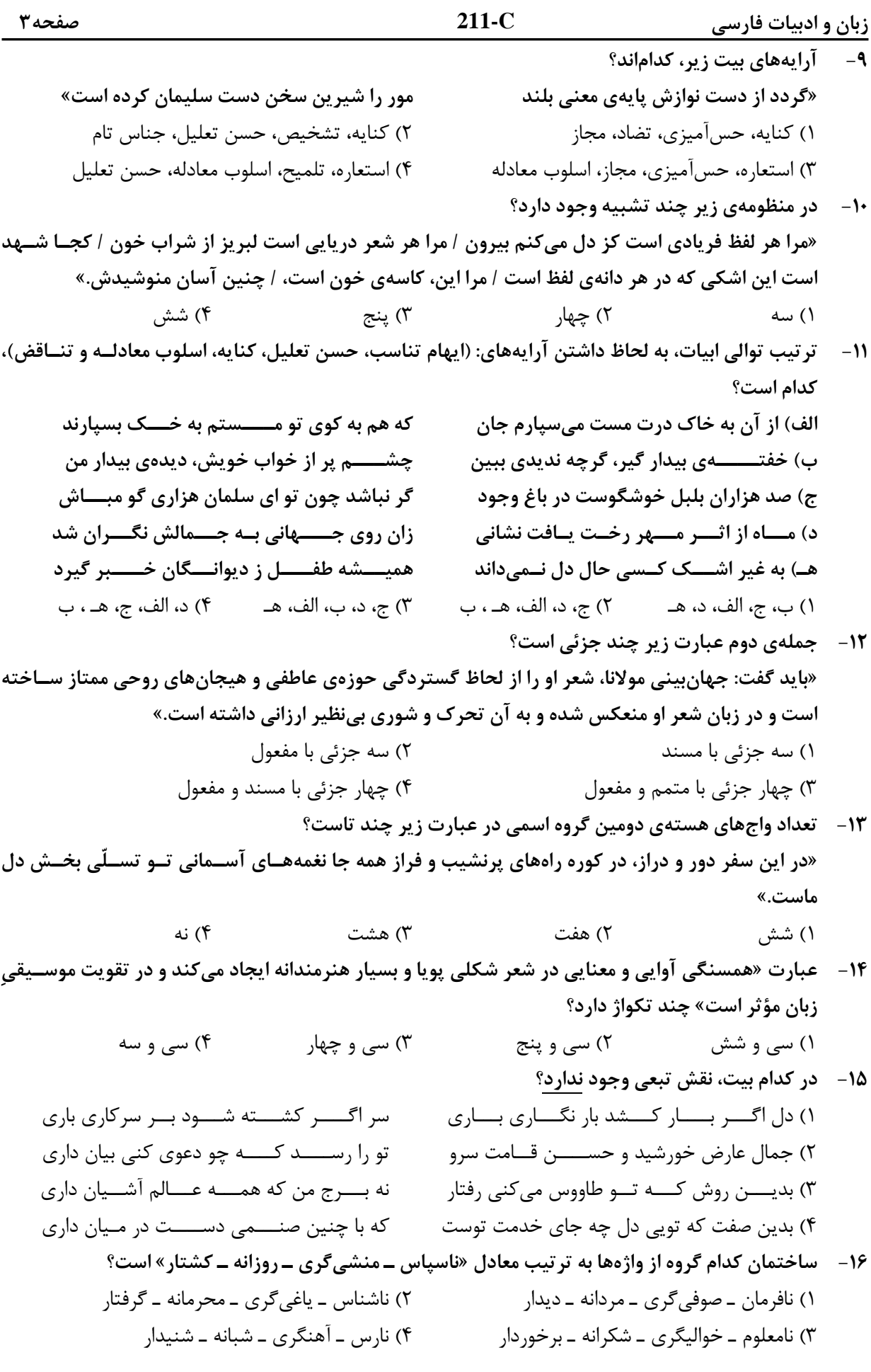

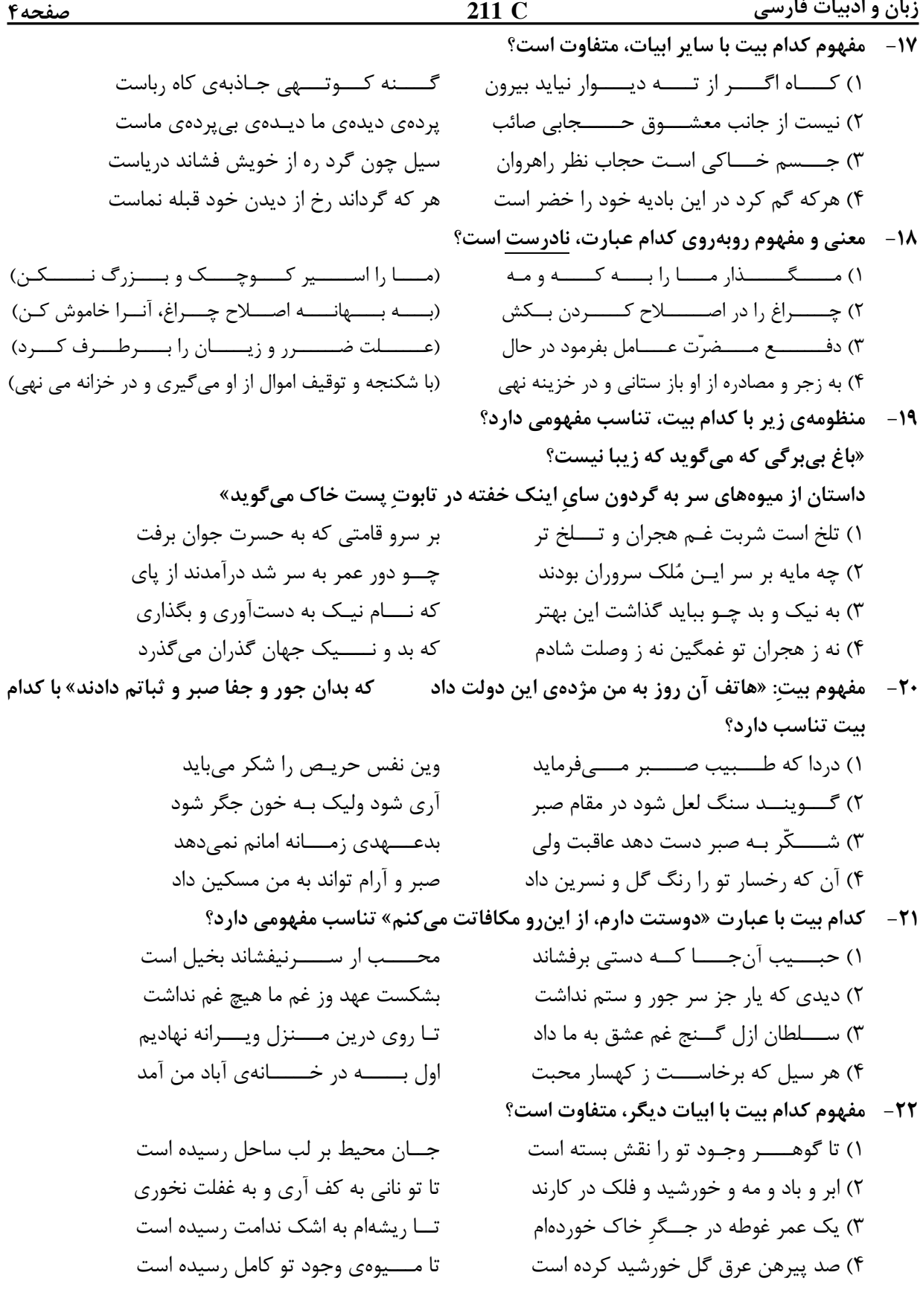

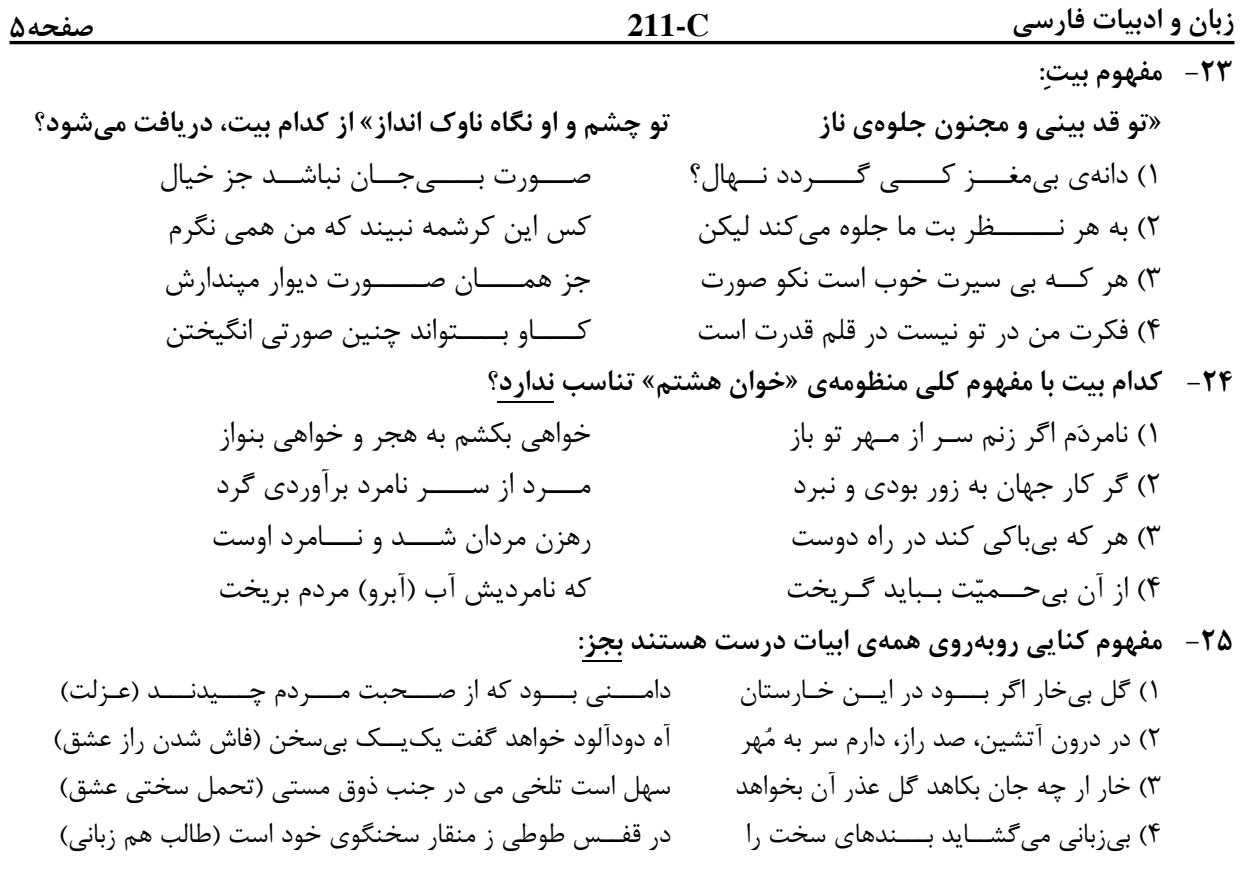

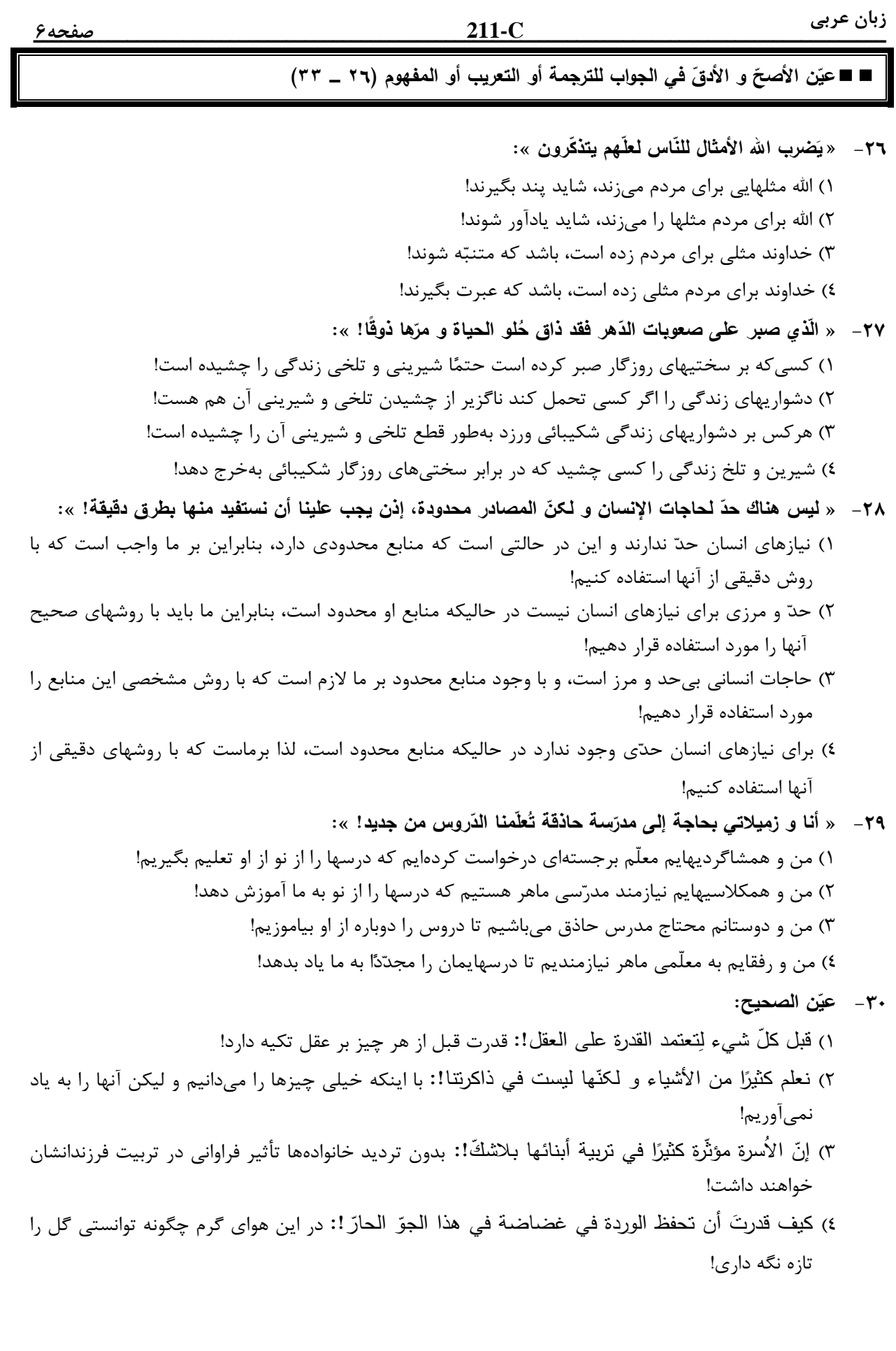

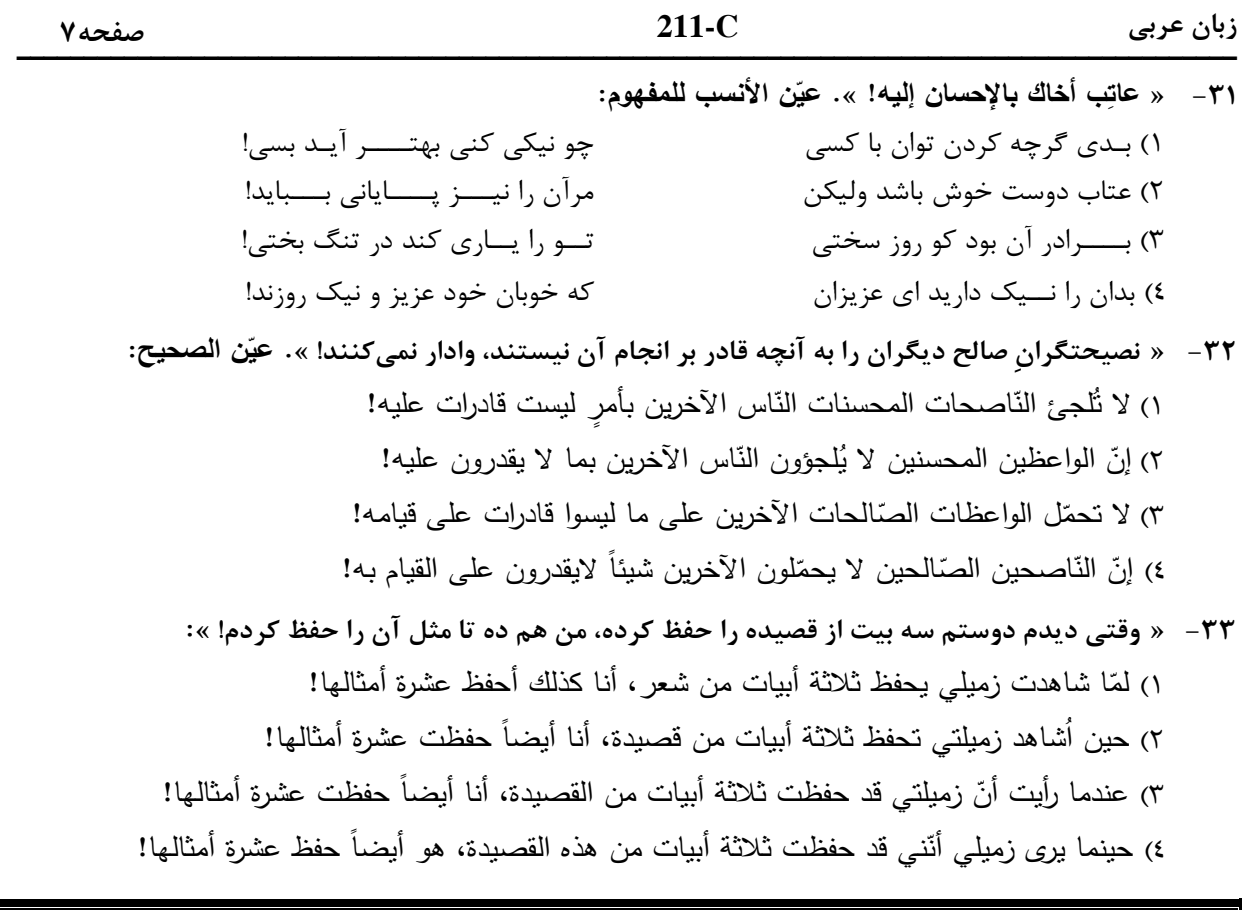

■ ■ اقرأ النّص التّال*ي* بدقّة ثمّ أجب عن الأسئلة (٣٤ \_ ٤٢) بما <u>يناسب النّص:</u>

المألوف أن يشكر الإنسان أصدقاءه لأنهم عونٌ له عل*ى* مصائب الدّهر و بهم يبتهج الإنسان و يأنس، ى كذلك قد <u>تعوّد</u> الإنسان أن يهرب من عدوّه و ممّن ينقده و يشتمه و يذمّه! ولكن بسبب أنّ عين الصّديق لاترى **ّ َ ة تستر هذه المعايب معايب صديقه ، حيث إن ّ فالنتيجة هي بقاء الص عين المحب ، ديق علی عيوبه ّ !**  أمّا عين العدوّ فه*ي* حريصة على البحث عن السيّئات لتَعلنها. فلذلك نضطرّ إلى اجتناب العيوب حتّ*ى* لا يقوم  **بإف ّ العدو ش ّ ّ ن يذک ائها ليجعلها وسيلة للسيطرة علينا ؛ ره ّ و من فهم أن ! ّه يمکن أن يخطأ يبحث عم** و من نتائج مراقبة العدوّ على كلّ صغيرة و كبيرة منَّا أنَّنا نزيد إشرافنا على إصلاح أنفسنا و تـهذيب أخلاقنا. فهذه الرّوَية إذا قويت و اعتقد بها جميعُ أفراد الامّة من الرؤساء و الكُتّاب و… تقدّمت البلاد!<br>-

> 34 **- صبح إعلان النواقص و إفشاؤها مفتاحاً للوصول إلی الفضائل؟ ُ متی ي**  ١) حين لم نتوقّع من أنفسنا أنّ أعمالنا كلّها صـالحة صـحيحة! ٢) حين نهتمّ بأنفسنا و لا نُريد أن نبيعها إلى من لا يريدنا! ٣) إذا خرجت هذه النَّواقص عن لسان الأعداء و أقلامهم! 4) إذا زدنا إشرافنا علی إصلاح أنفسنا و تهذيب أخلاقنا! **ّ <sup>3</sup>**5 **- ن الصحيح عي :**

١) من واجبات العدوّ إصـلاح مفاسد الصّديق! ٢) لا تتَقدَّم البلاد بالأصدقاء بل بالأعداء البتَّة! ٣) المدح من واجبات الصّديق كما أنّ الذمّ من واجبات العدوّ ! ٤) يساعدنا المُعارض بعض الأحيان أكثر من مساعدة الصّديق!

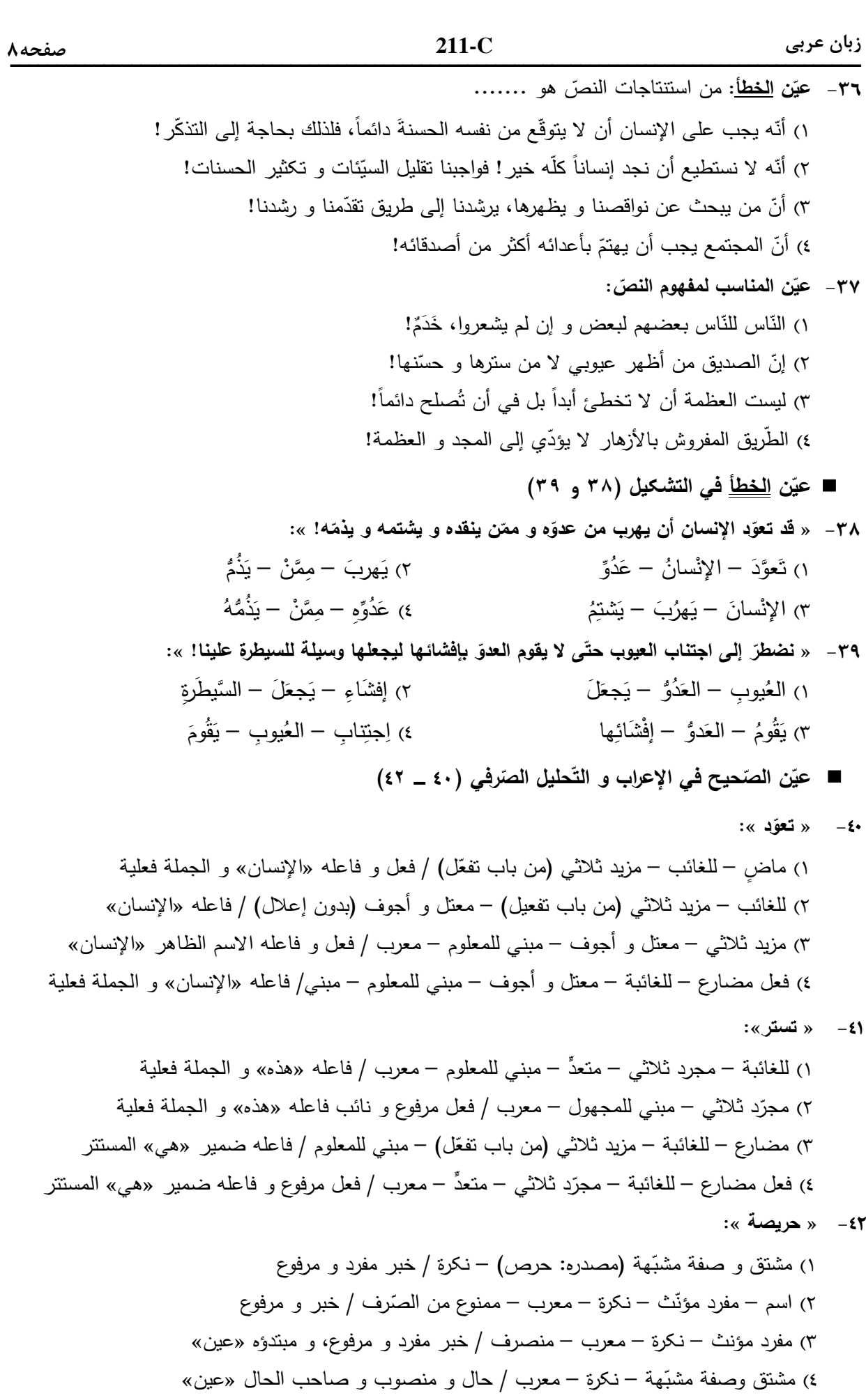

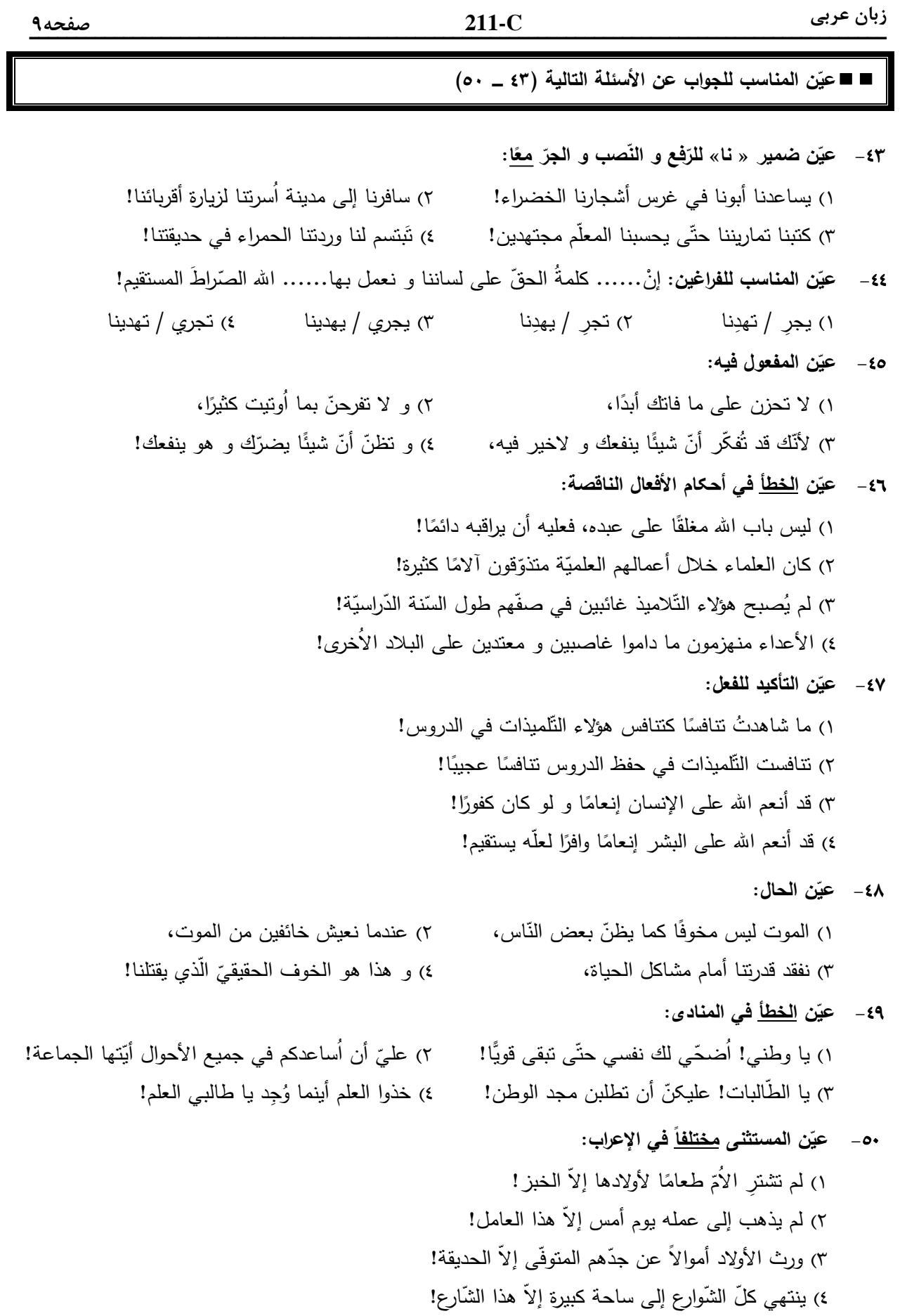

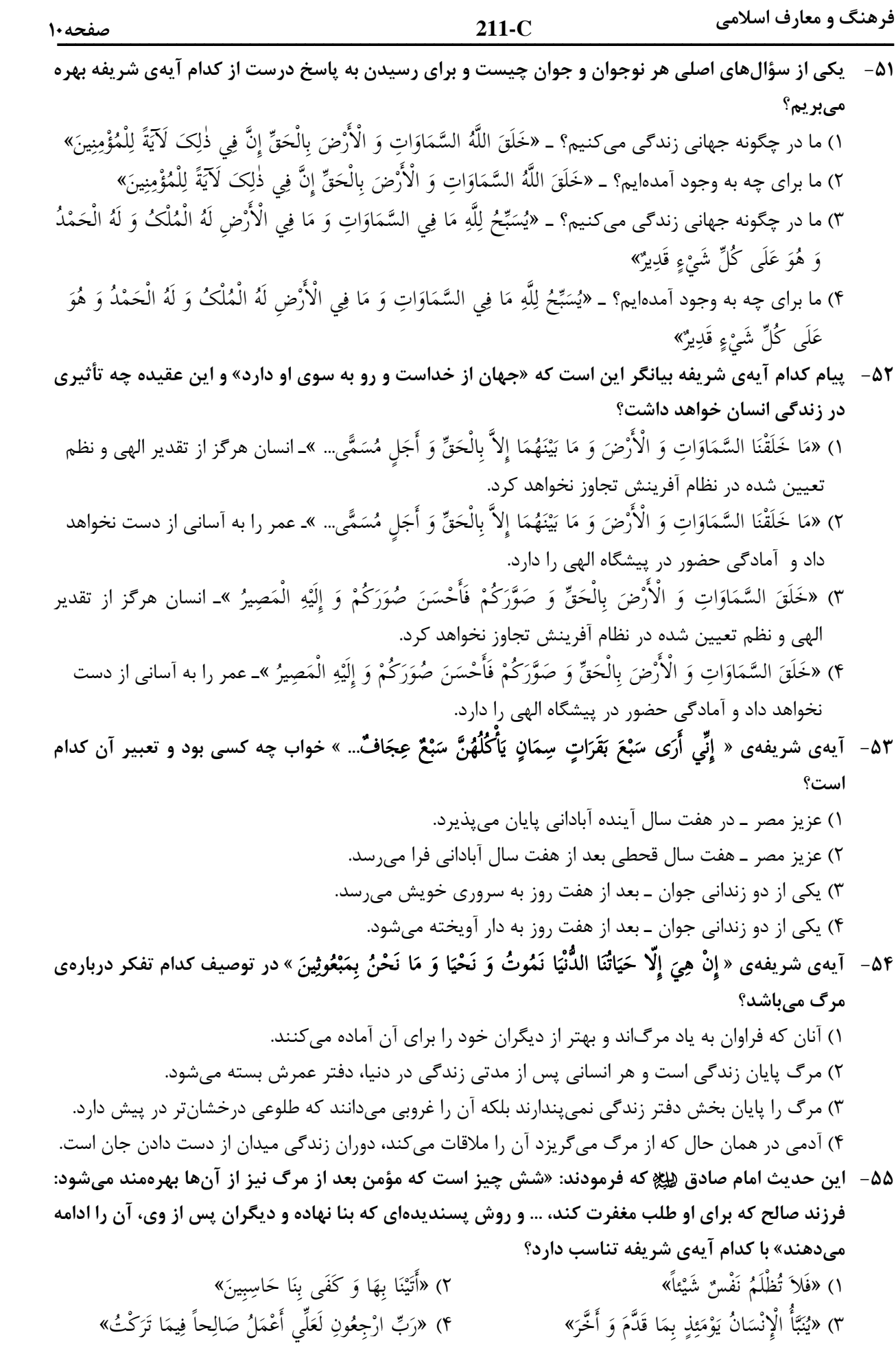

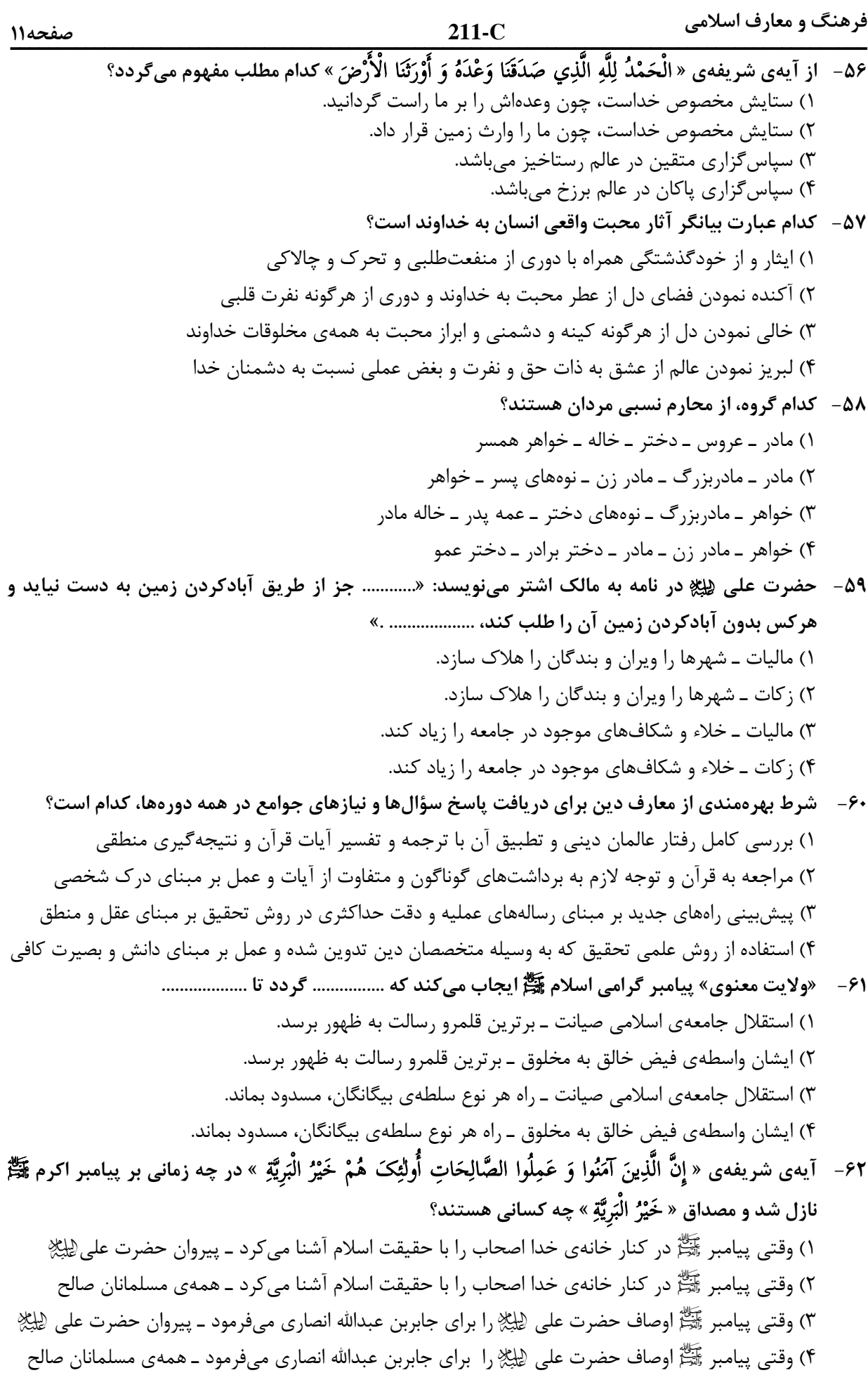

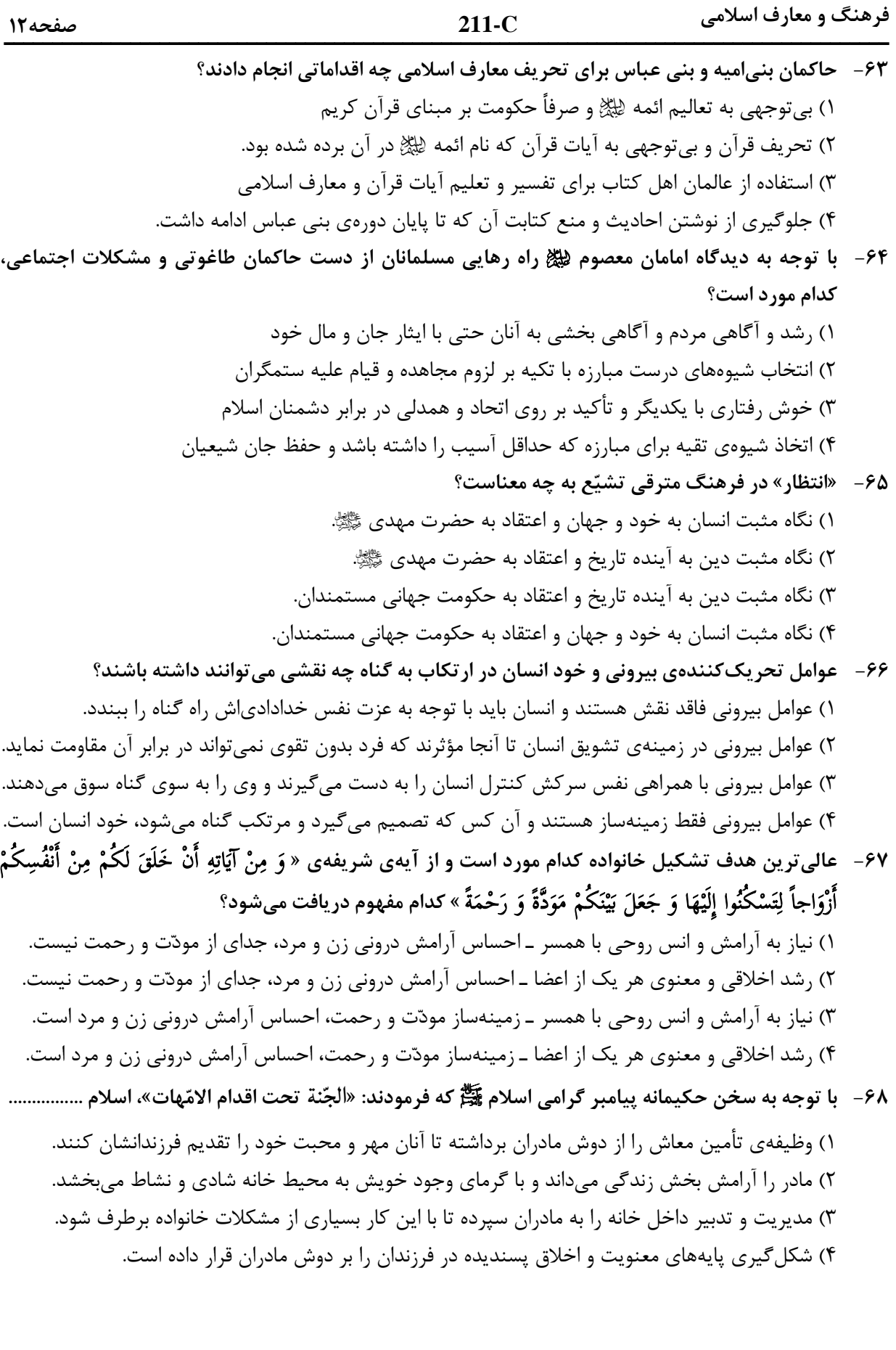

**C211-** صفحه13

می است که 111 است که است که است که است که است که است که است که است که است که است که است که است که است که است که<br>است که است که است که است که است که است که است که است که است که است که است که است که است که است که است که است فرهنگ و معارف اسلا،

 **» &01 &' &% &< % 69-**  َ \* ٍ -.ُ 5ِِ" ?ْ ;ِ ِ" َ ْ َ 5: َ َ ُOْ ِ و ْ ِ ا ?ْ َ A^2 إَِذا ُْ1 ُ^ 5ِ ْ َ + ْ َ ا و 5 َ + ْ ِ ا ?ْ ُ1ُ 5 (َ ُ ا ِVي ٍَ + `َ **2)
8- &5\$ ))8 ( 5
 6 + )
\- )8 + &% \# Y- &\$ + " 8% ... «**  " ex=\* / #/ -5O " @8 , # H; 1( ): RNF / #/ -5O " @8 , # H; 2 ( " ex=\* / ( P 91 " \_ C( " 8 # " Dc 3( ): RNF / ( P 91 " \_ C( " 8 # " Dc 4(  **P"\* % !> Q )gY &% +8 \* 3#1 % ))8 - 3#"< ) % o= :» 3#5% ? 70- 2! ' 5 #% M &01 &' ()\* ( #- 3.+\* 3#< )#H< + % ) % ()\* «3#+ ( f ! p** ُ] ْ?) 1 :Z P » إِ ن L َ َ ر" و َ ْ ا » )2 u7 » ,ُ َ )َ ر" ْ !َ ِ َ ا َ Kْ ب ا َ ر ِ) ِ « ُ] ْ? )3 u7 » إِ ن L َ َ ر" و َ ْ ا » )4 :Z P » ,ُ َ )َ ر" ْ !َ ا َ Kْ ب ا َ ر ِ) ِ َ ِ «  **2!1+ )8 - + " % f \ &\$ \ L+ 3Z- &i) &% % #\+ 71-**  RQF +# " #B<]> 
>" 7#)\* 1 ( A 1H "F ;< 
 -8 " ))> fZD # 2( 8 # , " , ! " 78 9?\* 3( " 9H8 " "F " P E" "! # 4(  **2! )
- Y / \_ + ?) Nc: ) 5 #% N B> ()\* 72-**  ,1H8 -8 7N15 
 A 9 ,
N< -9< , -9 \_O 1 ( 9?\* - # 5 ( E Z 7> ( =E 0H2# 2( F 78 
 6 3 HF 8
 ' " + 
 )H: 3( #" ,< 
N ) J@ 
 9H: E " =E 
 )H: 4(  **N8' / N+ )r? `H . + ()Y Ms - !l# % &\* ' &% !B" \- )8 q 8 +)- 73 - 2)1 %- ' \* H &01 &' ()\* ! /S !
 ()\* 5 #% M)
+ Y ) ?+- ! p** » G sn\* 1 ( ْر ِض َ و % ْ َ ا ا) َ!ءِ و َ 1َ ٍ !ت ِ َ 5َ " ?ْ ;ِ ْ َ3 ! َ َ ْ ^َOَ َ اMَ<-ْا َ َُ -ا و َى آ 5<ُ ْ -ْ ا% ن % ا 0َ.ْ ا َ « » ( ]5\* 2( ْر ِض َ و % ْ َ ا ا) َ!ءِ و َ 1َ ٍ !ت ِ َ 5َ " ?ْ ;ِ ْ َ3 ! َ َ ْ ^َOَ َ اMَ<-ْا َ َُ -ا و َى آ 5<ُ ْ -ْ ا% ن ا% 0َ.ْ ا َ « » G sn\* 3( ِ; ْ? َ A َ (إِ َ ٍ !ت ّ ِ M!Sَ َ E )ُ , ُل ا َ + ُ َ ِ وٰS T ! َ ً! ِ !@ َ ًQRَ3 َ 0َِ3 َ َ َ َ و َ آ !ب و َ M َ ْ َ « » ( ]5\* 4( ِ; ْ? َ A َ (إِ َ ٍ !ت ّ ِ M!Sَ َ E )ُ , ُل ا َ + ُ َ ِ وٰS T ! َ ً! ِ !@ َ ًQRَ3 َ 0َِ3 َ َ َ َ و َ آ !ب و َ M َ ْ َ «  **2+1 m- \* " &%< < ! (e 5+ \* &\$ «&\1r? c#i-» % .> 74-**  : 9H 
\* ( d)> -Z F 
N: fQ) 1( ( d)> -Z 6 d)> -Z F 
N: fQ) 2 ( : 9H 
\* ( d)> -Z -G G\* 9?\* 3( ( d)> -Z 6 d)> -Z -G G\* 9?\* 4(  **2! ' )- &01 &' ()\* ! - / + « #8» 6\?K% 5 #% +- ()\* 75-**  » 6Q8 ! -9\* " 
1  KQ\* 1( س !ِ ? ْ ^ُ ْ1 ُ ِ Xْ :َ ا 5ِْ T ٍ T ا َ 5ْ ... « َ » 0# 
F " Q): HD n\* 2( س !ِ ? ْ ^ُ ْ1 ُ ِ Xْ :َ ا 5ِْ T ٍ T ا َ 5ْ « ... َ 6Q8 » ! -9\* " 
1  KQ\* 3( َ ْ و 5ِ cَ ْ 3ُ,ْ -َن ا2َِٕ ا َ ٌ ا T ?ْ [ُ ْ ِ ْ [ُ ^َ ْ « ... » 0# 
F " Q): HD n\* 4( َ ْ و 5ِ cَ ْ 3ُ,ْ -َن ا2َِٕ ا َ ٌ T ْ ُ] ْ? ا ِ ْ [ُ ^َ ْ « ...

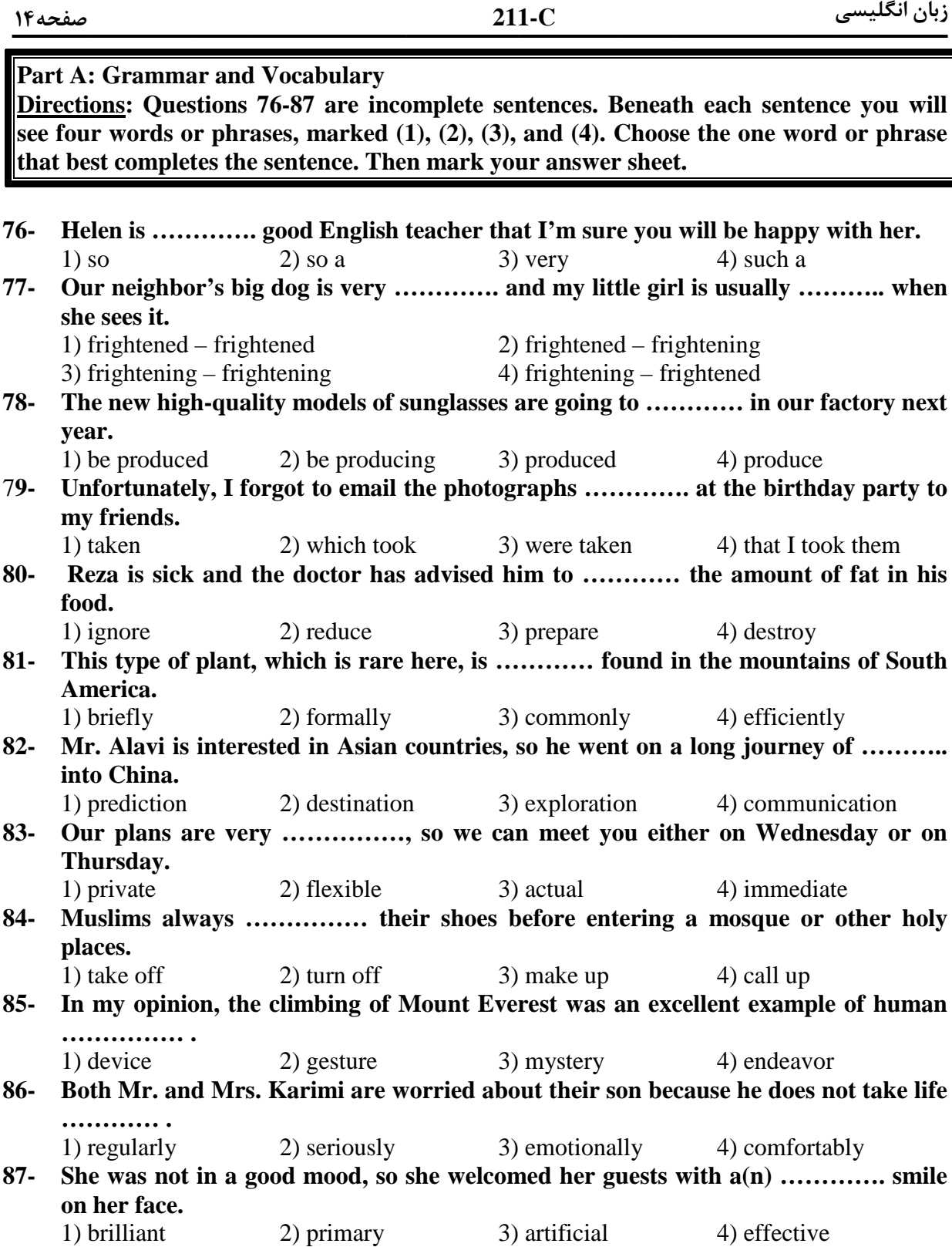

#### **Part B: Cloze Test**

**Directions: Questions 88-92 are related to the following passage. Read the passage and decide which choice (1), (2), (3), or (4) best fits each space. Then mark your answer sheet.** 

 The earliest known people of North America were Indians and Eskimos. They probably (88) ………… to North America from Asia by way of Alaska, over a long (89) …………. of time. They spread to the east and south throughout North America. The Eskimos and many of the Indian tribes lived in undeveloped ways, (90) …………… stone weapons and tools. Many were wandering hunters in the (91) …………… and forests. The Indians of Mexico and Central America had an advanced civilization, with fine buildings, art, and systems of law and (92) …………. The greatest of the ancient Indian peoples, among them the Mayas and Aztecs, built beautiful stone temples and palaces.

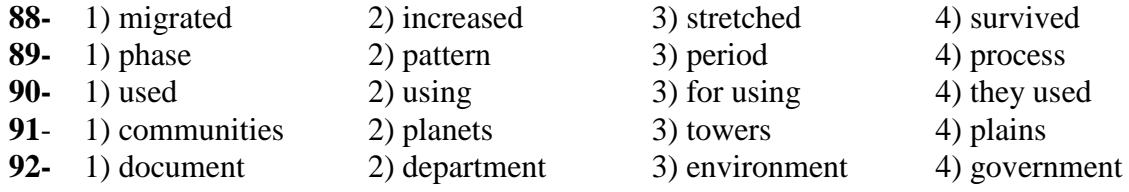

#### **Part C: Reading Comprehension**

**Directions: In this part of the test, you will read two passages. Each passage is followed by four questions. Answer the questions by choosing the best choice (1), (2), (3), or (4). Then mark your answer sheet.** 

#### **Passage 1:**

 We can look at nature in the same way that we look at a complicated machine, to see how all the parts fit together. Every living thing has its place in nature, and ecology is the study of how things live in relation to their surroundings. It is a relatively new science and is of great importance today. It helps us understand how plants and animals depend on each other and their surroundings in order to survive. Ecology also helps us work toward saving animals and plants from extinction and solving the problems caused by pollution. Plants and animals can be divided into different groups, depending on their ecological function. Plants capture the Sun's light energy and use it to produce new growth, so they are called producers; animals consume plants and other animals, so they are called consumers. All the plants and animals that live in one area and feed off each other make up a community. The relationship between the plants and animals in a community is called a food web; energy passes through the community via these food webs.

#### **93- Which of the following is the best title for the passage?**

- 
- 1) Living Animals in Nature 2) Saving Animals and Plants
- 3) Ecology and Food Webs 4) Nature: A Complicated Machine
- 
- 
- 
- 

#### **94- Which of the following is NOT true about ecology?**

- 1) It studies the relationship between plans, animals and the environment.
- 2) It divides plants and animals into different groups.
- 3) It is a rather new field of study.
- 4) It is a very important science.

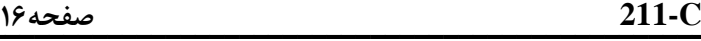

#### **95- What does the word "they" in line 9 refer to?**

- 1) Plants2) Animals
- 

#### 3) Producers 4) Both animals and plants

#### **96- Which of the following can be concluded from the passage?**

- 1) The main ecological function of a food web is to capture the Sun's light.
- 2) The main problem made by pollution is the extinction of plants and animals.
- 3) All plants that produce food for human beings and animals form a community.
- 4) In order to have a healthy environment, both producers and consumers are needed.

#### **Passage 2:**

 Robert Boyle (1627-1691) lived at a time when many young men in England were becoming interested in science and in making scientific experiments. He himself was a great scientist in chemistry. His life was spent in scientific research and he made a number of important discoveries. He was one of a group of learned men who often met together to discuss new developments and discoveries in science; this "invisible college", as it was called, eventually became the Royal Society in 1660.

 Boyle was born in Ireland. When he was eight years old, he went to school at Eton, in England, and three years later he set off to travel in Europe with his French private teacher. While he was in Italy, he studied the work of the great scientist Galileo. Having returned home, he began carrying out his own experiments. He and his assistant, the inventor Robert Hooke, made an air-pump which enabled him to perform experiments with air and to discover, for example, that air is essential for breathing, for burning, and for the transmission of sound.

 Boyle believed that all matter was made up of what he called "primary particles" and thus he anticipated modern atomic theories.

#### **97- Which of the following is NOT true about Boyle?**

- 1) He somehow predicted the emergence of modern atomic theories.
- 2) He devoted his life to studying and doing scientific experiments.
- 3) He met the great scientist Galileo when he was in Europe.
- 4) He went to Europe when he was only 11 years old.

#### **98- What does the "invisible college" refer to in the first paragraph?**

- 1) Boyle's regular meetings with other scientists
- 2) The Royal Society that Boyle established himself
- 3) Secret discussions on new developments in science
- 4) The building where Boyle did his scientific experiments
- **99- Which of the following countries is NOT mentioned in the passage?**  1) Italy 2) England 3) Ireland 4) France

#### **100- Which of the following can be concluded from the passage?**

- 1) Boyle was most probably born in a family with a good financial status.
- 2) The air-pump enabled Boyle to develop his theory of primary particles.
- 3) It was Robert Hooke who helped Boyle make most of his discoveries.
- 4) While traveling in Europe, Boyle and Hooke made an air-pump.

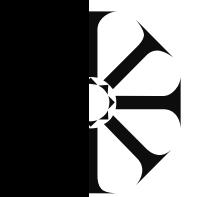

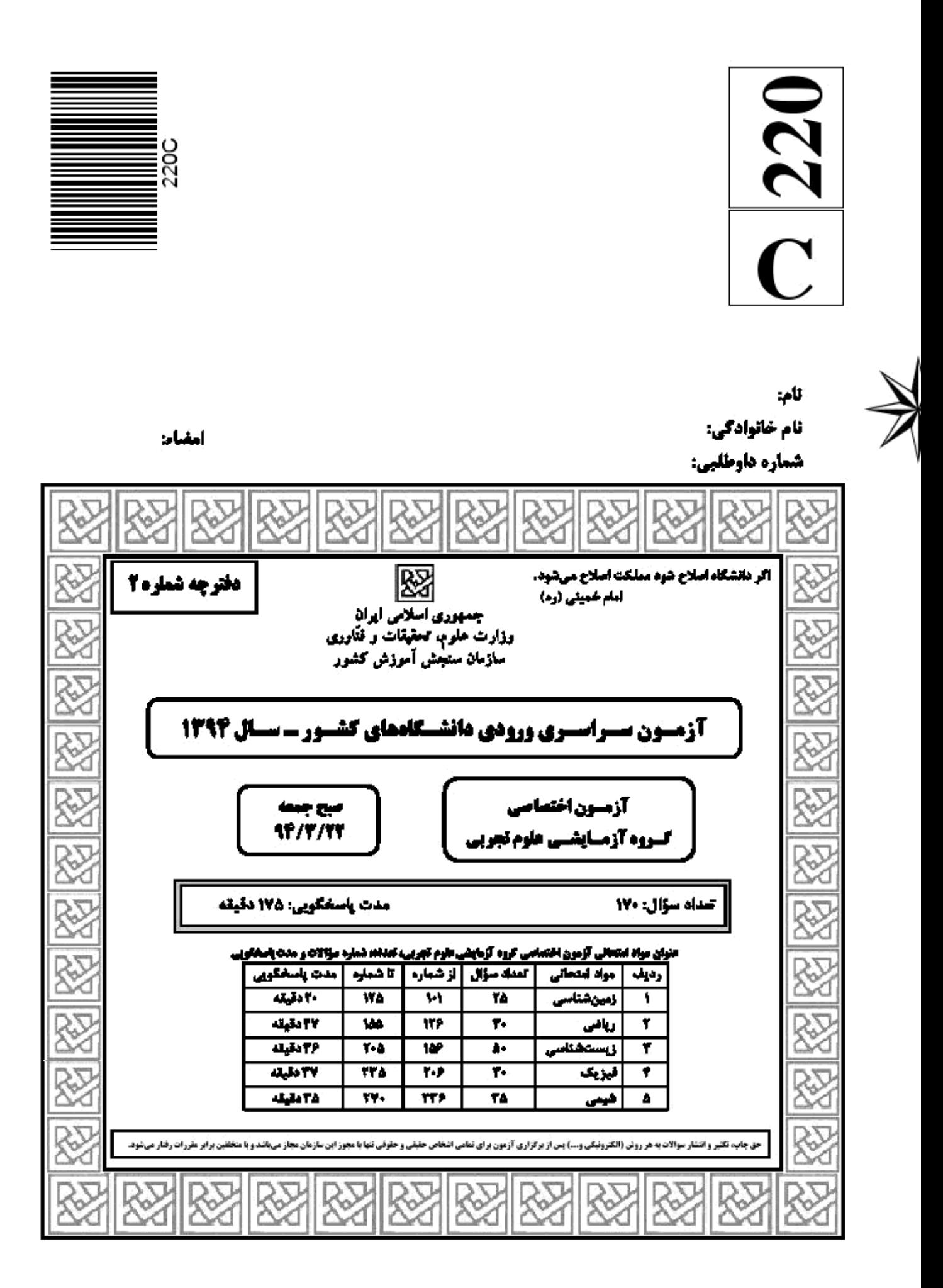

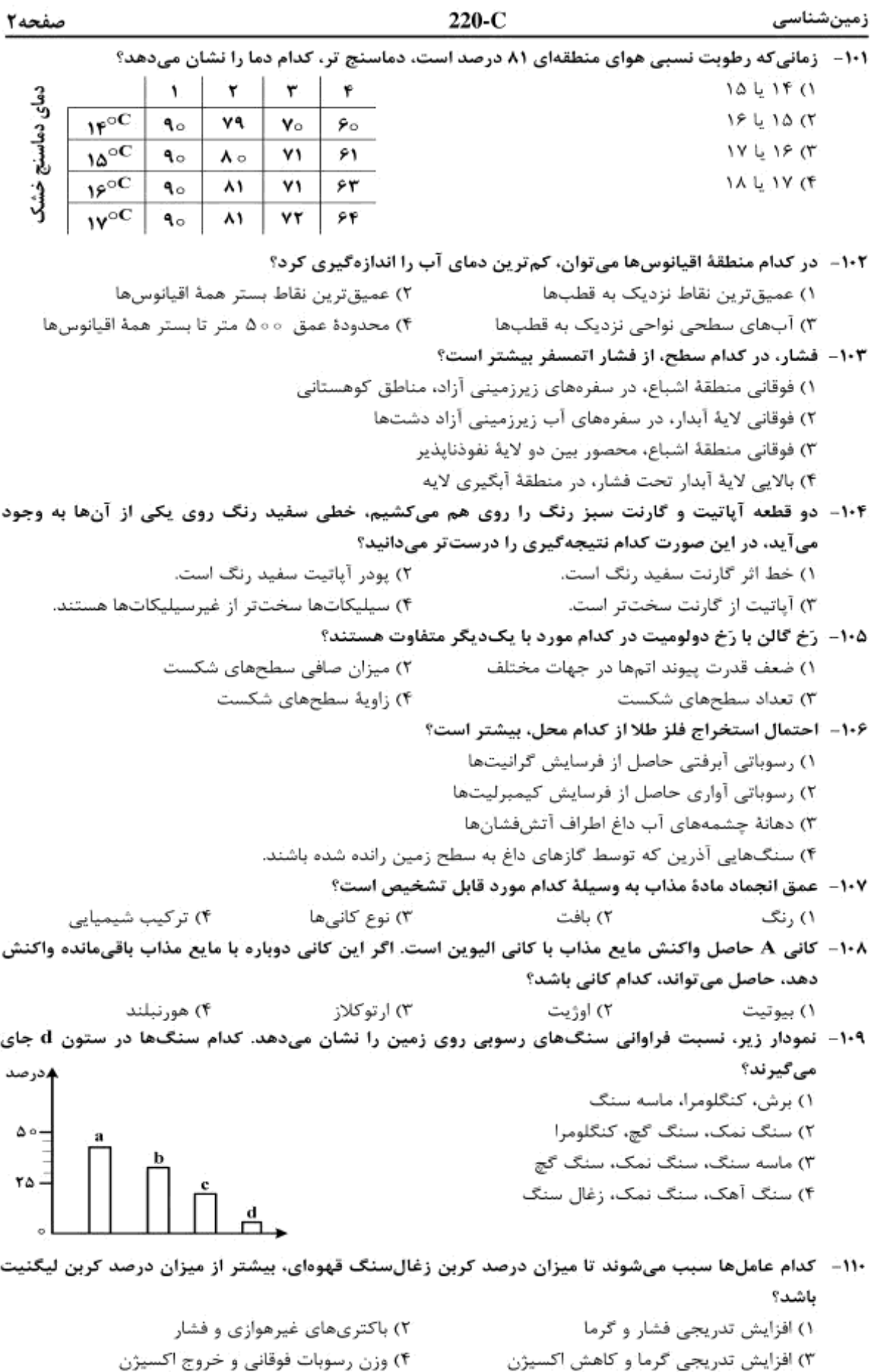

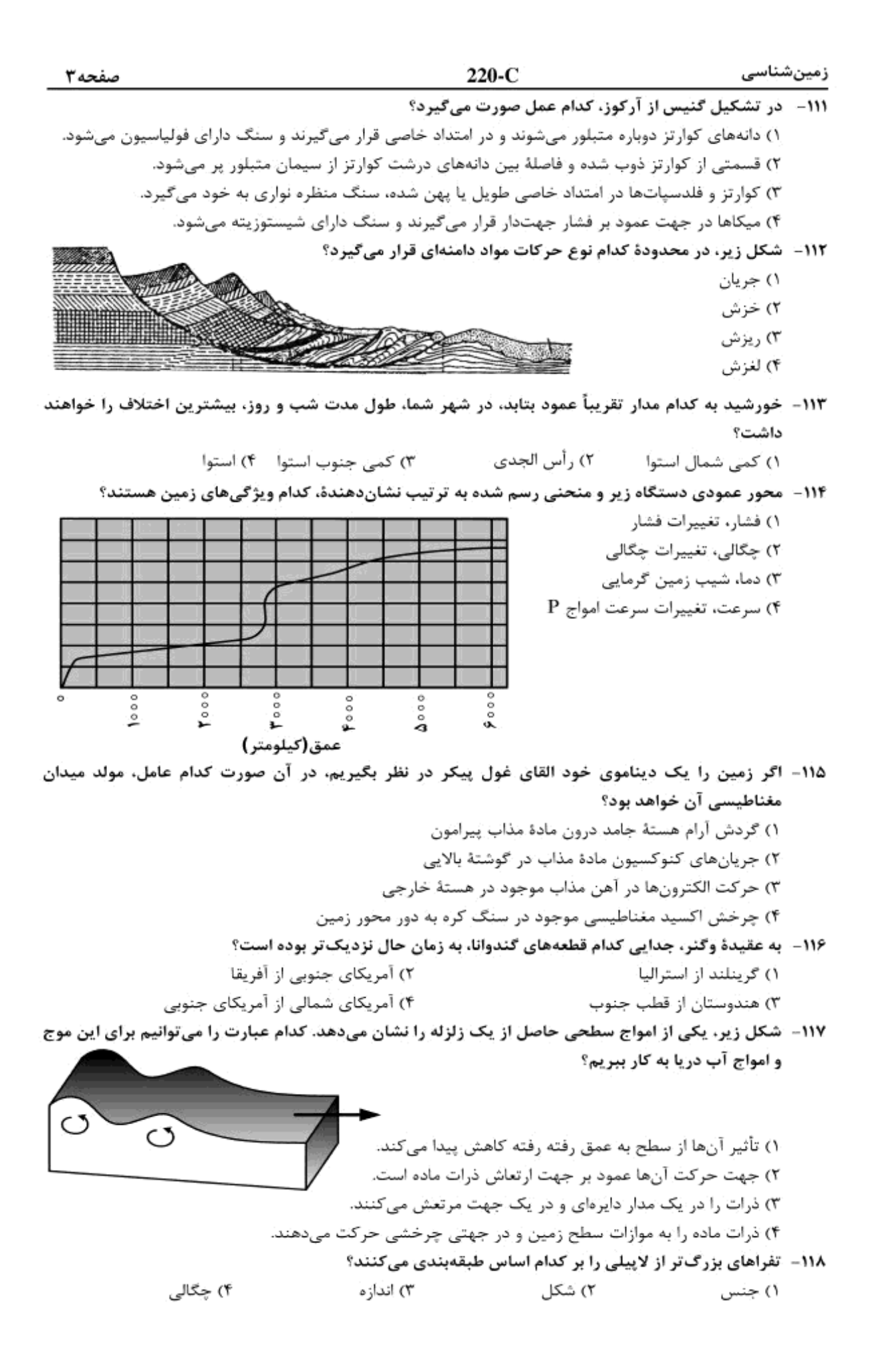

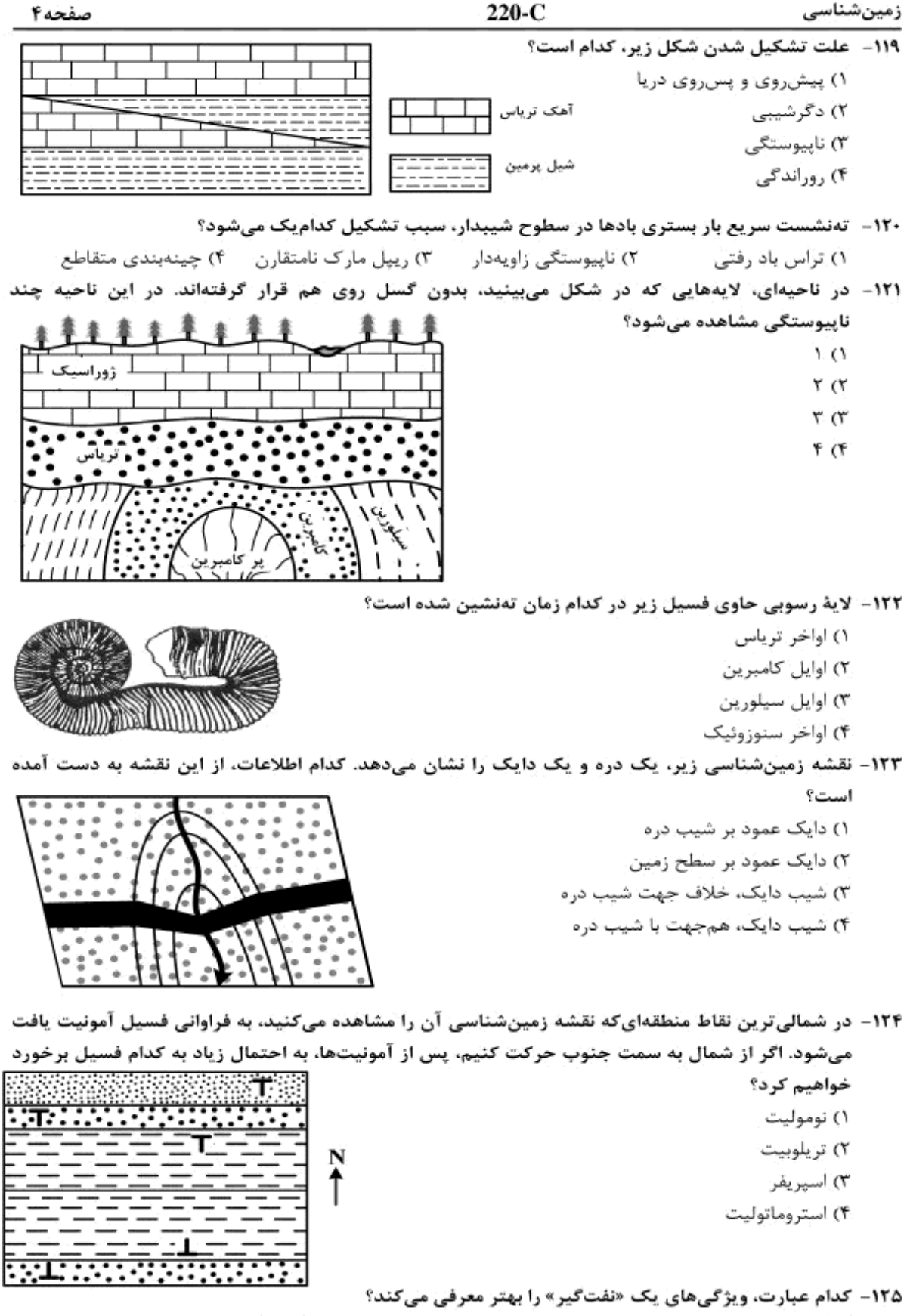

۱) شکل هندسی مناسب، پوش،سنگ غیرقابل نفوذ، سنگ مخزنی با تخلخل و قابلیت نفوذ خوب. Y) سنگی با دانەبندی ریز، تخلخل بالا، قابلیت نفوذ خوب که در میان دو لایة نفوذناپذیر به دام افتاده باشد. ۳) شکل مناسب به همراه سنگی دانهریز و تخت فشار که در میان ریفهای نفوذپذیر و گنبد نمکی به دام افتاده باشد. ۴) سنگ مخزن طبیعی با شکلی مناسب و فضای خالی بزرگ که اطراف آن را پوش سنگ نفوذناپذیری در برگرفته باشد.

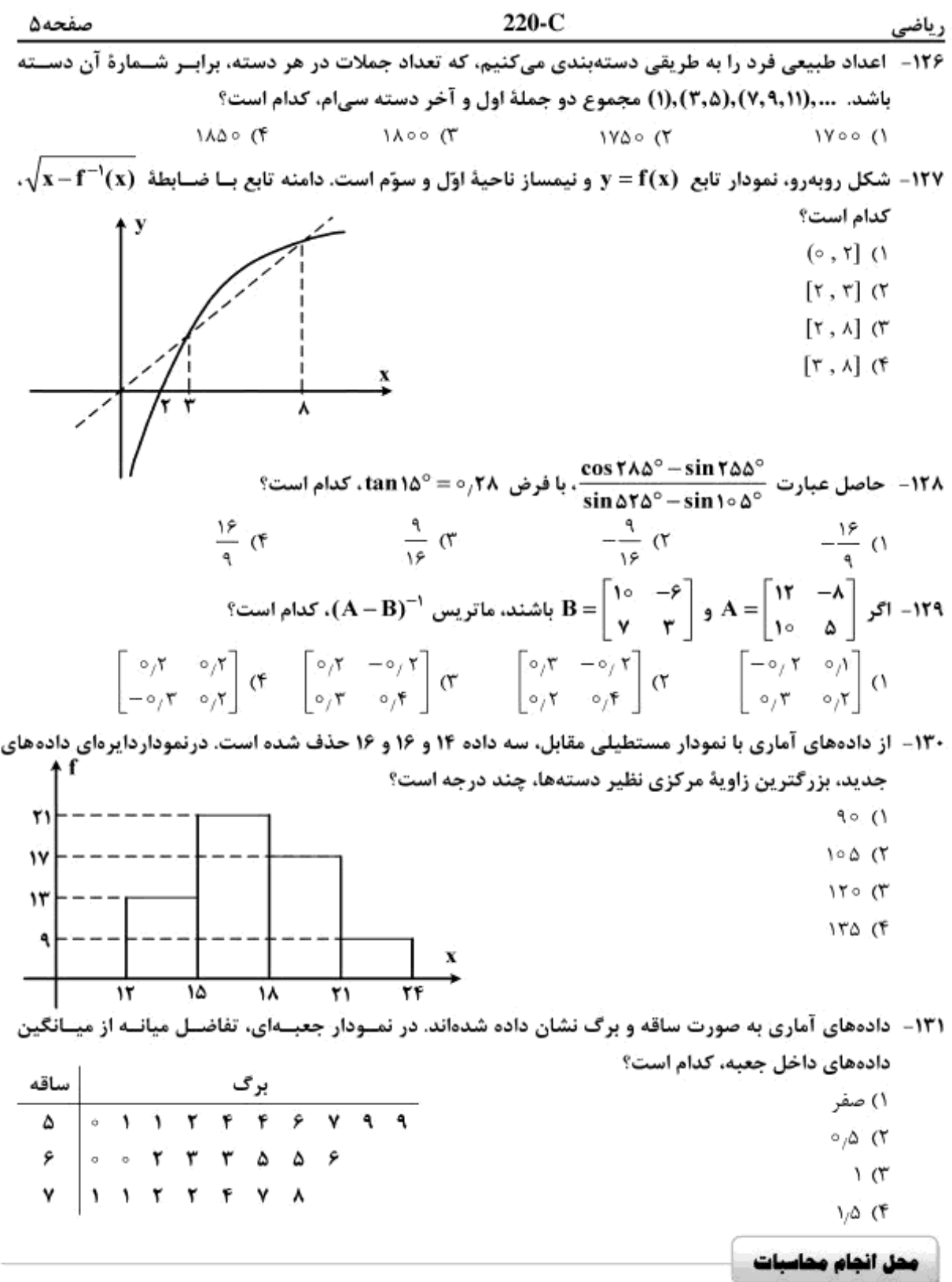

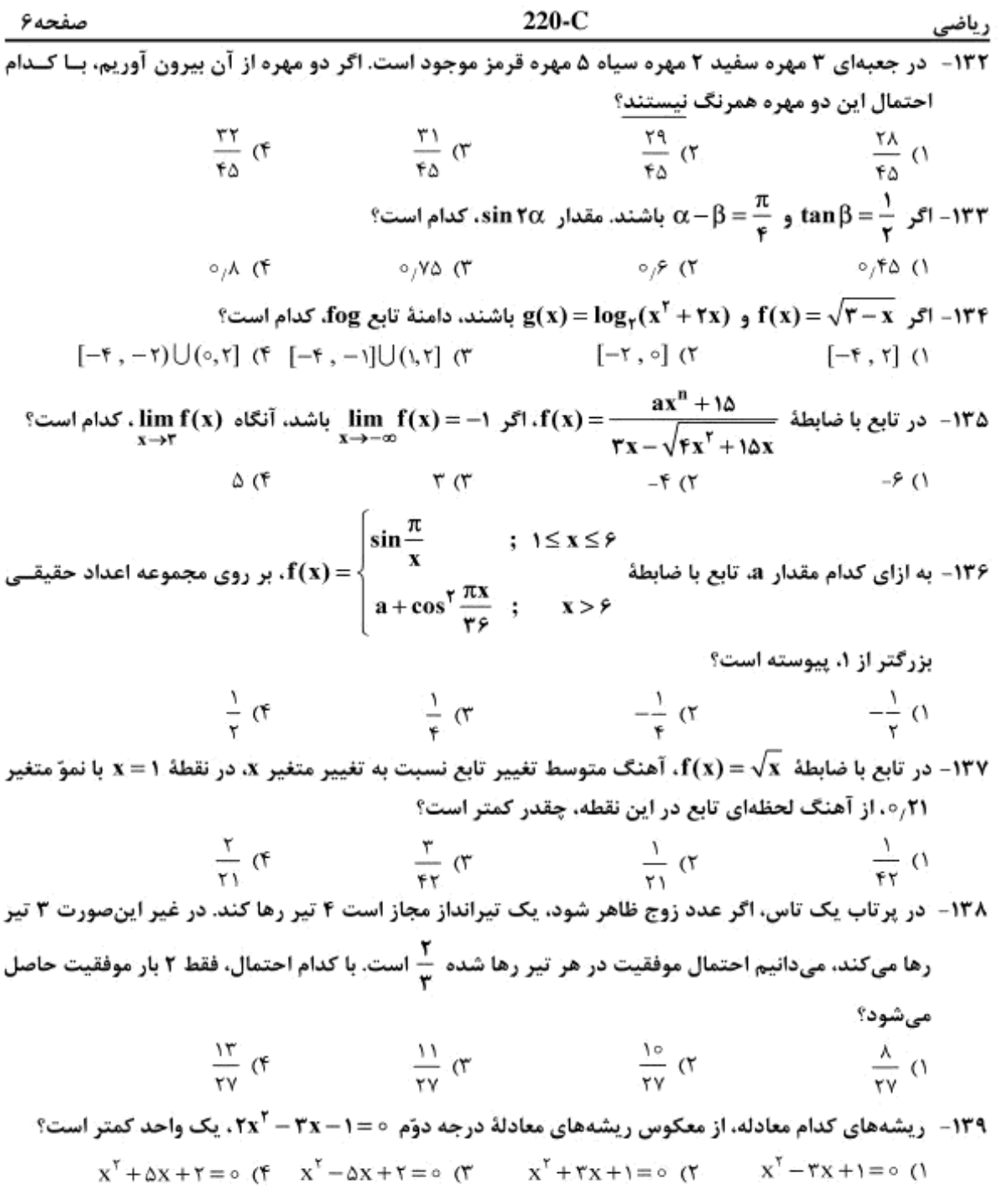

محل انجام محاسبات

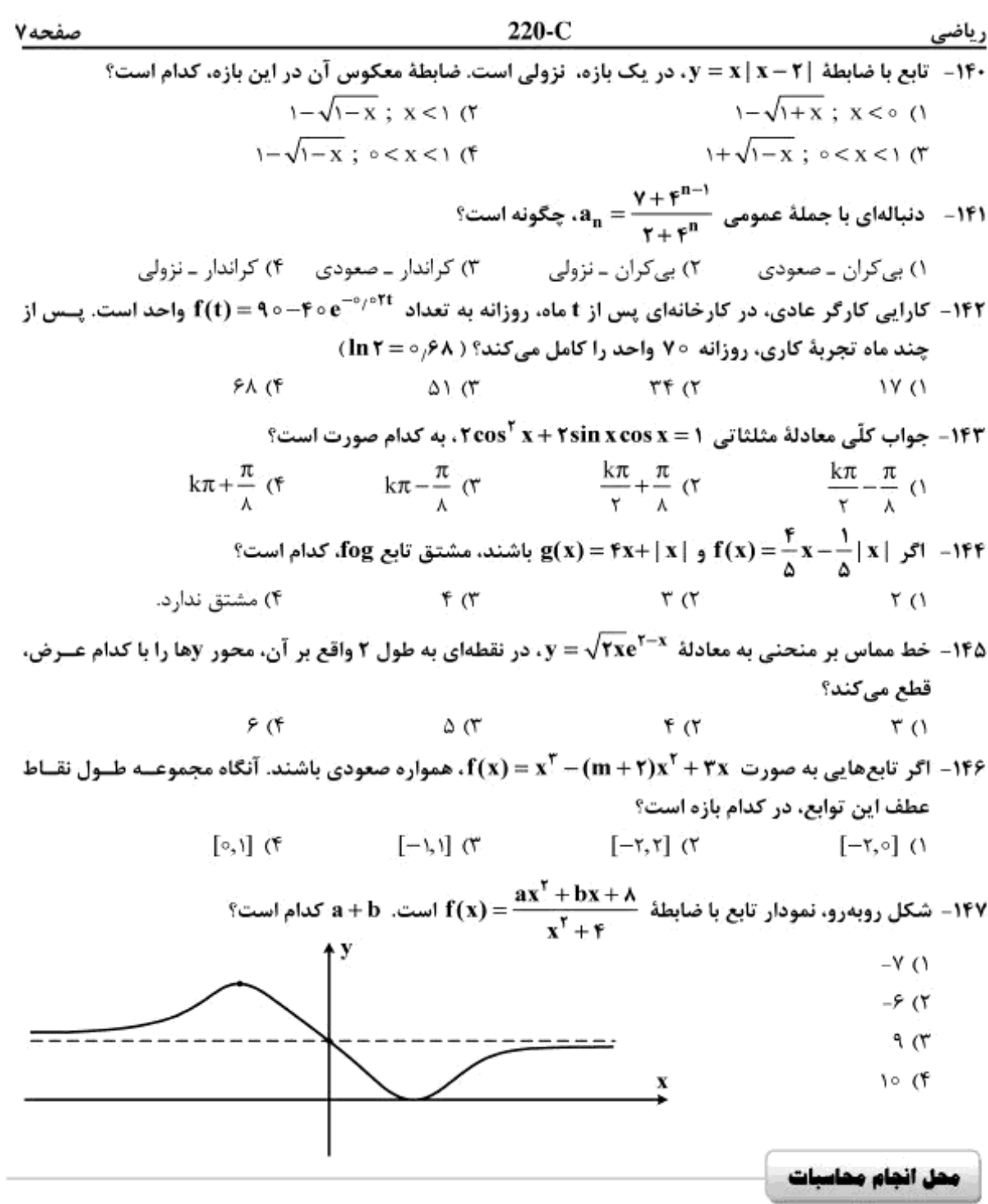

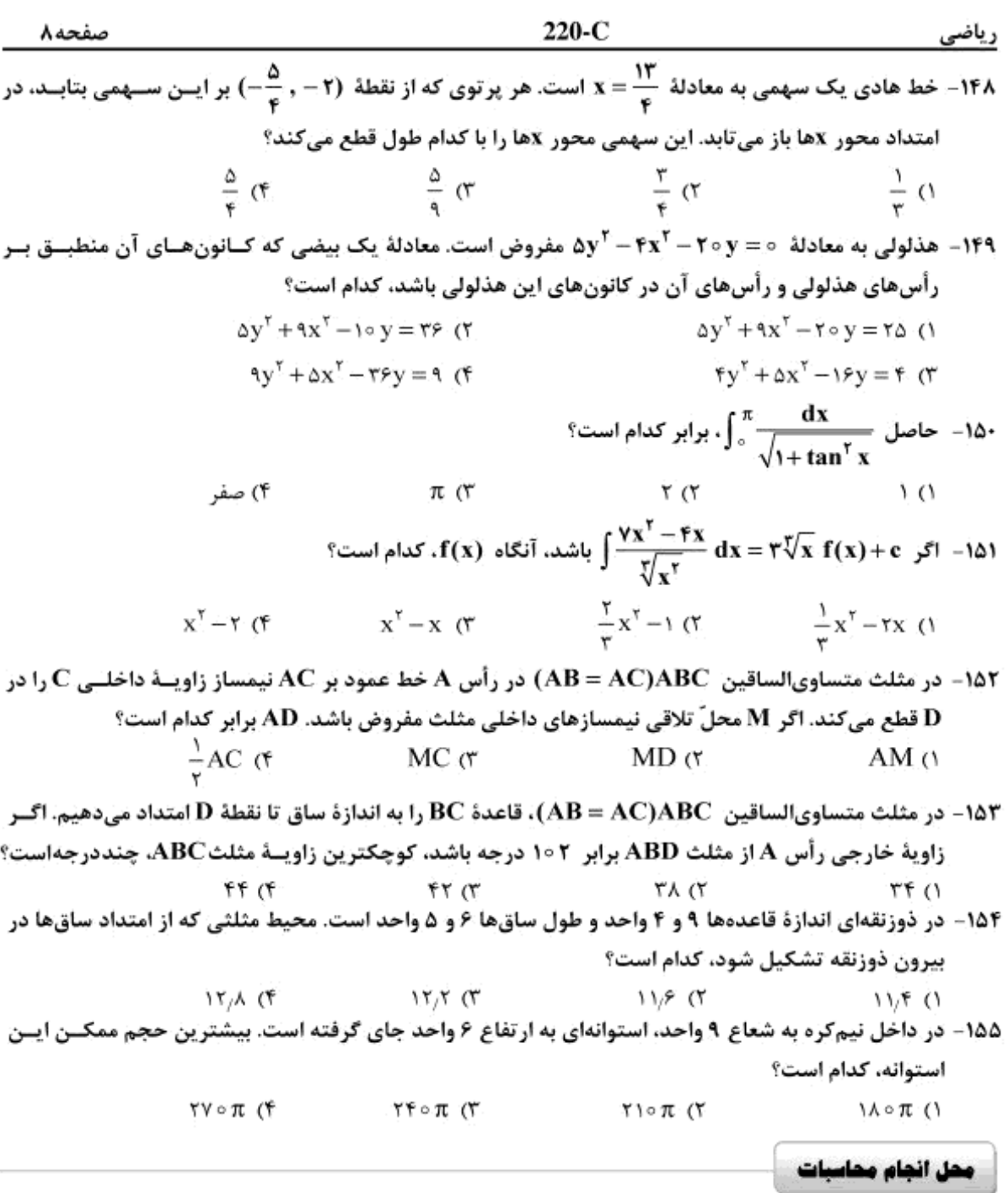

# forum.konkur.in

ł,

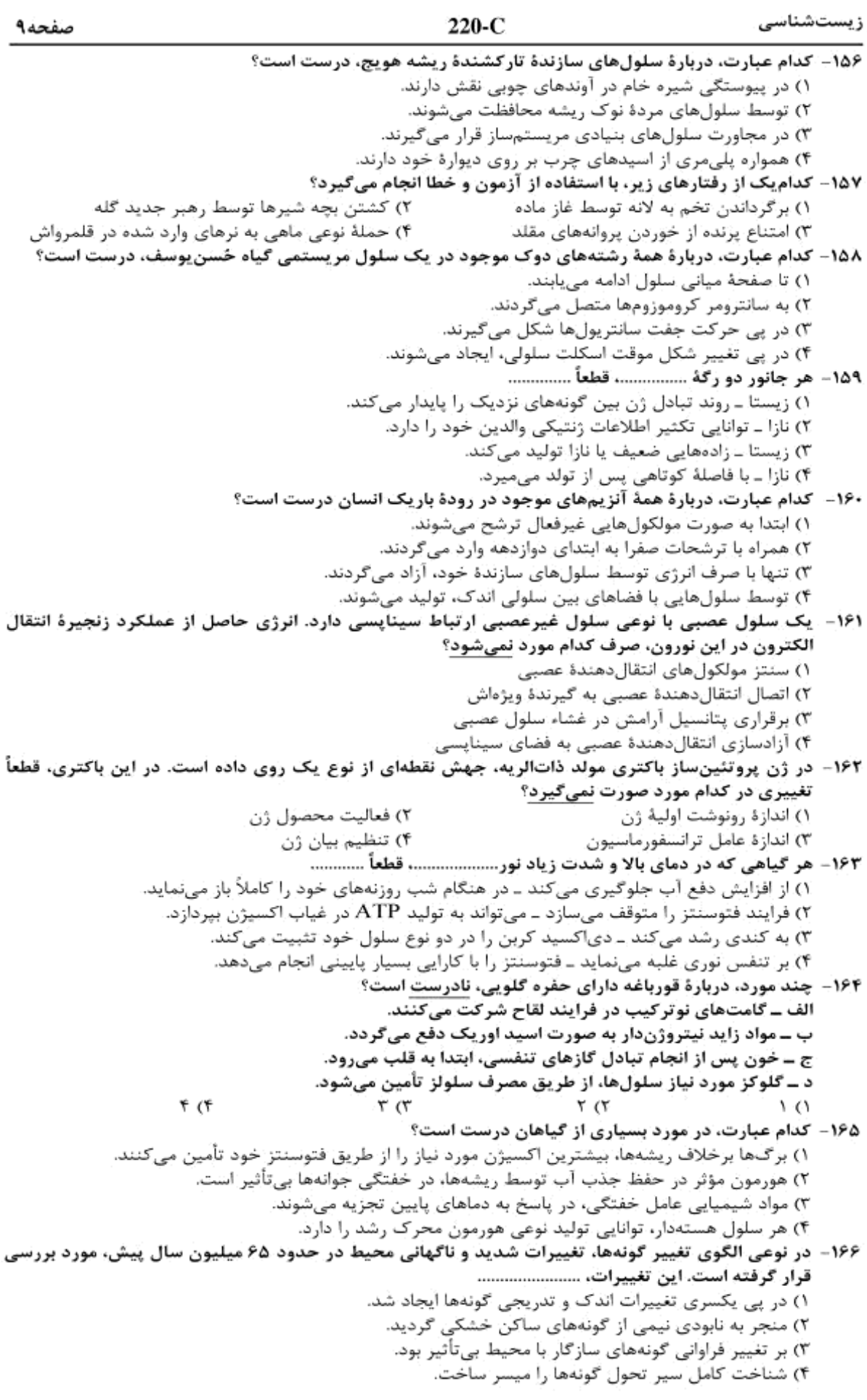

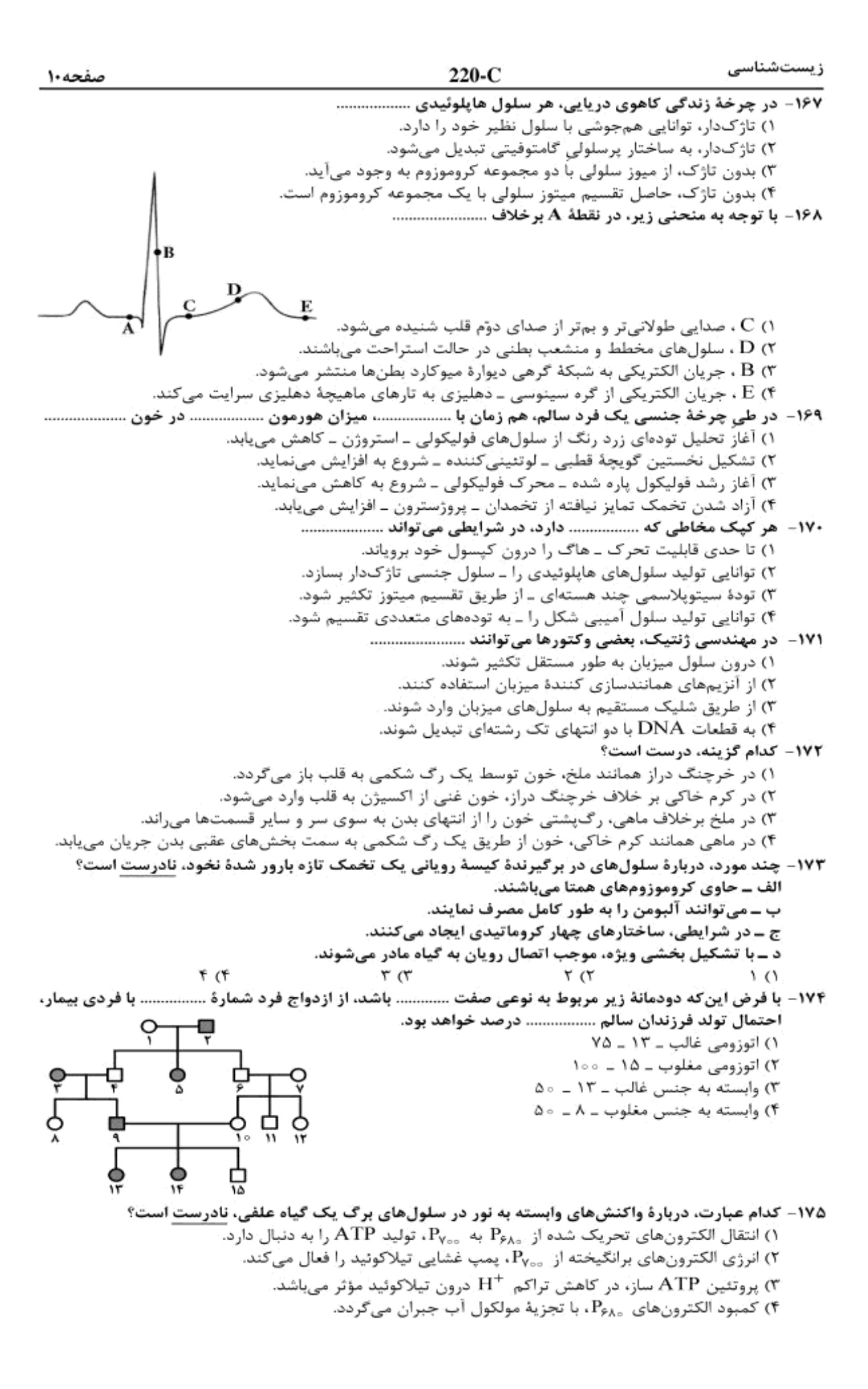

ز بست شناسی 220-C صفحه ١١ ۱۷۶- در جمعیتی فرضی و تعادلی، برای صفتی با دو الل A و a، سه نوع ژنوتیپ وجود دارد. اگر افراد این جمعیت تنها شدیدترین حالت درونآمیزی را آنجام دهند. با گذشت زمان، فراوانی اولیهٔ افراد ................... همانند افراد ........................ خواهد يافت. ۲) غالب ــ مغلوب، افزايش ۱) هتروزیگوس \_غالب، کاهش ۴) هموزیگوس \_ مغلوب، کاهش ۳) هتروزیگوس \_ هموزیگوس، افزایش ۱۷۷- در شکل زیر سلولهای دیوارهٔ بخش .............. سلولهای دیوارهٔ بخش ................. می توانند ............... ۱) ۱ همانتد ــ ۳- در عدم حضور اکسیژن انرژی زیستی تولید کنند. ۲) ۴ همانند ــ ۳– سلولز موجود در مواد غذایی را تجزیه نمایند. ۳) ۴ برخلاف ــ ( - در مجاورت با غذای دوباره جویده شده، قرار گیرند. ۴) ۳ برخلاف ــ ۲- جذب بخشی از مواد حاصل از گوارش را انجام دهند. ۱۷۸– در همهٔ گیاهانی که .................... دارند، اسپوروفیت ................... است. ۱) ساقهٔ زیرزمینی \_ جوان برای مدتی به گامتوفیت وابسته ٢) حركتهاي غيرفعال \_ بالغ كوچكتر از كامتوفيت ٣) رشد پسين ــ بالغ تغذيه كنندة كامتوفيت ۴) ريشة كوشتى ــ جديد به كامتوفيت وابسته ۱۷۹- در همهٔ گیاهان آوندی، هر سلول تمایز یافتهٔ روپوست برگ، قادر به انجام کدام عمل زیر است؟ ۱) در پی تثبیت دیاکسیدکربن جو، یک اسید سه کربنی میسازد. ۲) با تولید نوعی ترکیب ثانوی، همواره حشرات مزاحم را دور می نماید. ۳) باعث فعالیت اکسیژنازی آنزیم روبیسکو میشود. ۴) در مرحلهٔ بی هوازی تنفس، ۲H<sup>+</sup> تولید می نماید. ۱۸۰- در یک سلول ماهیچهٔ حلقوی چشم، هر رشتهٔ مستقر در نوار ................ سارگومز، می تواند تحت شرایطی در تماس مستقیم با .................... قرار کیرد. ٢) تيره \_ هستهها ۱) روشن ۔ سار کولم ۴) تیره ــ یون های کلسیم ۳) روشن ــ میتوکندریها ۱۸۱- در جمعیت ملخها، یک صفت وابسته به جنس ۴ اللی مورد بررسی قرار گرفته است. با فرض آمیزش ملخهایی که از نظر صفت مورد نظر هموزیگوس میباشند با ملخهای جنس مخالف، مطابق با قانون احتمالات، ................. خواهند بود. ٢). جُمْ زادةها، دَارَاي دَوِ نوع الل ا)  $\frac{1}{\lambda}$  زادەھای مادە، خالص ال ۾ زادهها، داراي پک نوع آلل $\frac{\alpha}{\lambda}$  (۳ ۴) زادهای ماده حداقل دارای ۱۰ نوع ژنوتیپ ۱۸۲- در هر نوع رابطة صیادی میان دو گونه، گونة نفع برنده همواره .................... ٢) با کونهٔ دیگر یک کنام واقعی مشترک دارد. () بر اندازهٔ جمعیت گونهٔ دیگر مؤثر است. ۳) هماهنگ با گونهٔ دیگر تغییر و تحول یافته است. ۴) رقابت را در میان افراد گونهٔ دیگر افزایش میدهد. ۱۸۳- چند مورد، عبارت زیر را به درستی تکمیل مینماید؟ در جانوران، هر نوع ................ الف ۔ تبادل قطعه بین دو کروموزوم، جهش نام دارد. ب ـ لقاح تصادفي، به بروز فنوتيپ جديد زادهها مي انجامد. ج ۔ تغییری در عدد کروموزومی سلولها، جَهش مُحسوب میشود. د ــ تفکیک کروموزومی در والدین، باعث نوترکیبی گامت ها میشود. ۴. (۴ ۳ ت  $\sqrt{2}$ ۱۸۴- در همهٔ الگوهای انتخاب طبیعی که صفات پیوسته را مورد مطالعه قرار میدهند، پس از گذشت مدت زمان طولاني، وقوع كدام اتفاق، غيرممكن است؟ ١) نمودار توزیع جمعیت، در جهت افزایش یک فنوتیپ آستانهای جابه جا شود. ۲) فراوانی فنوتیپهای قرار گرفته در بخش میانه طیف بیشتر شود. ۳) همهٔ فنوتیپهای جمعیت، از فراوانی یکسانی برخوردار شوند. ۴) دو نوع فنوتیپ افراطی، بر سایر فنوتیپها ترجیح داده شوند.

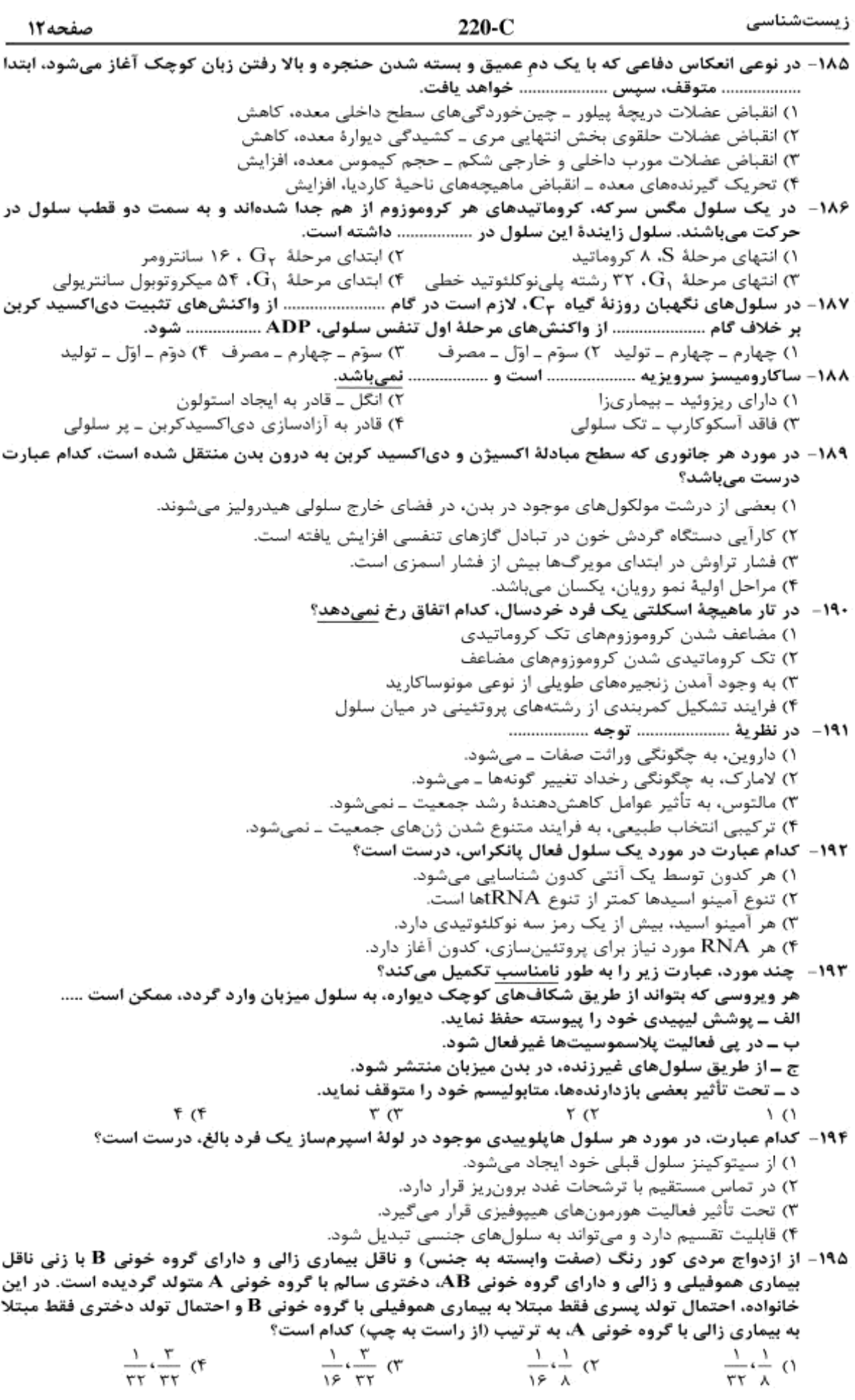

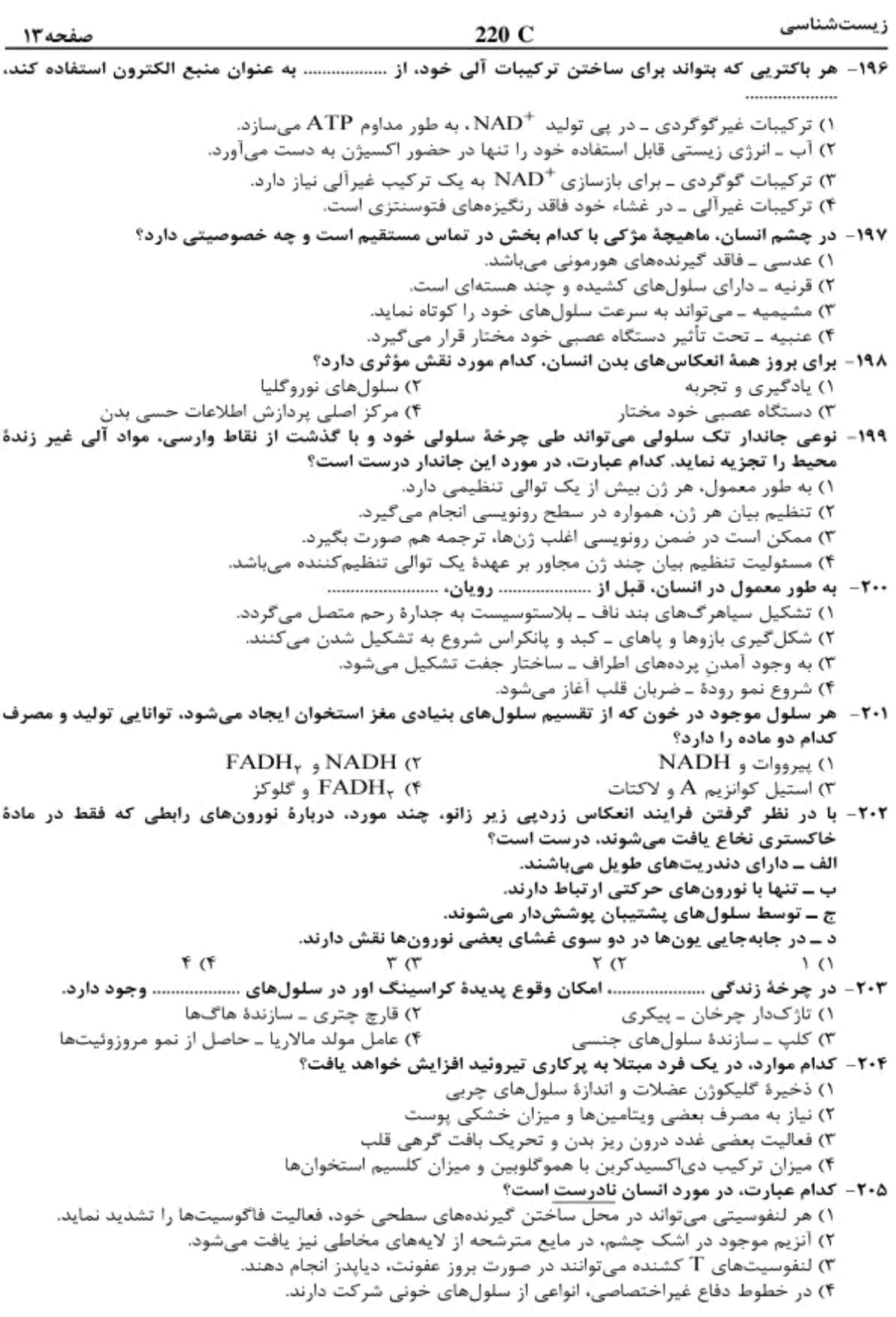

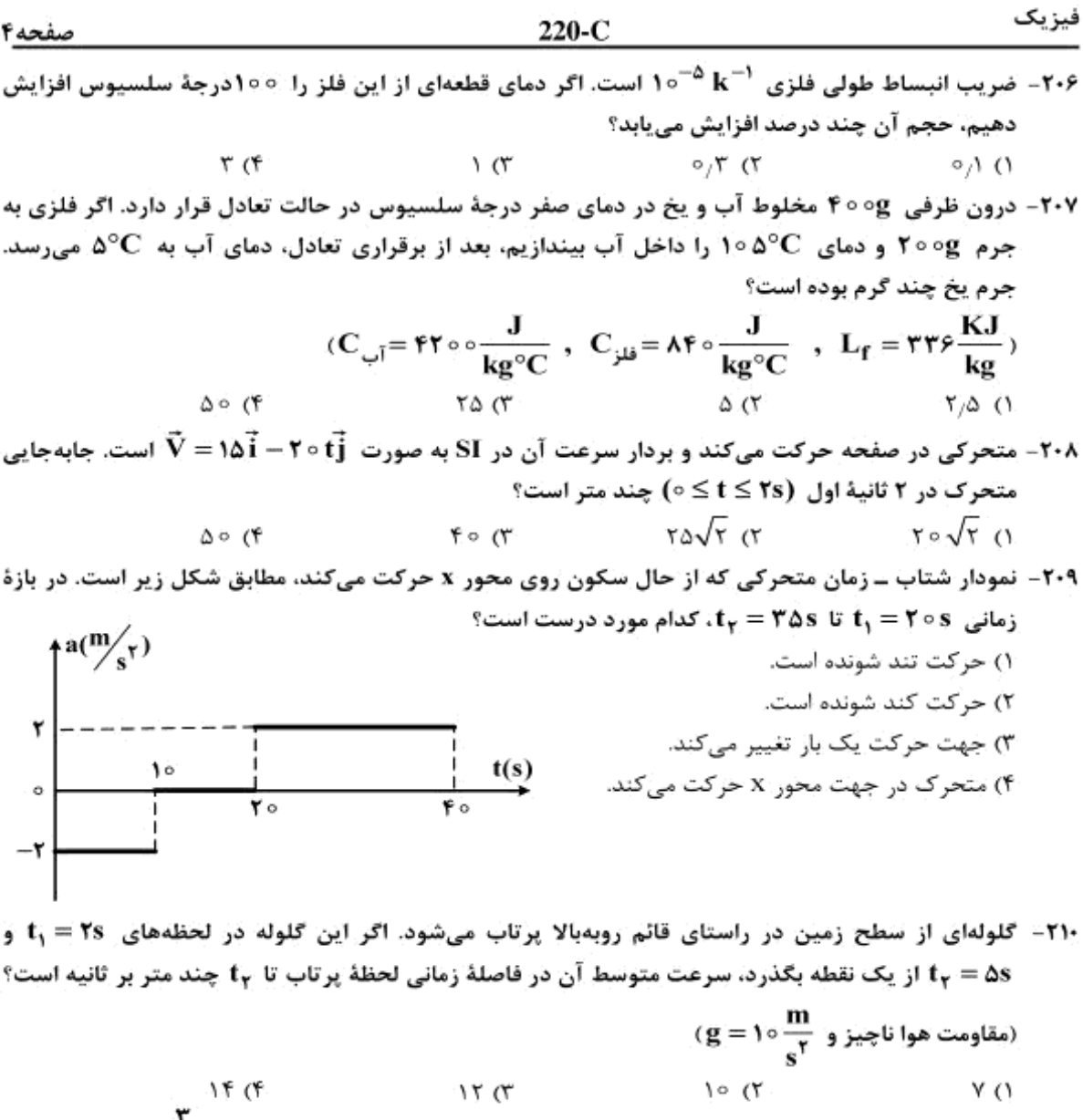

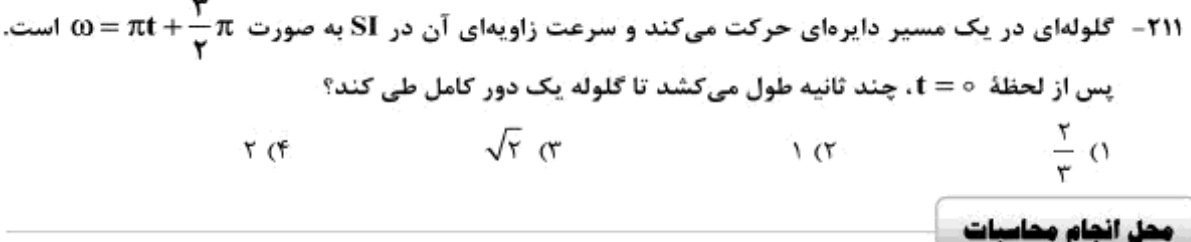

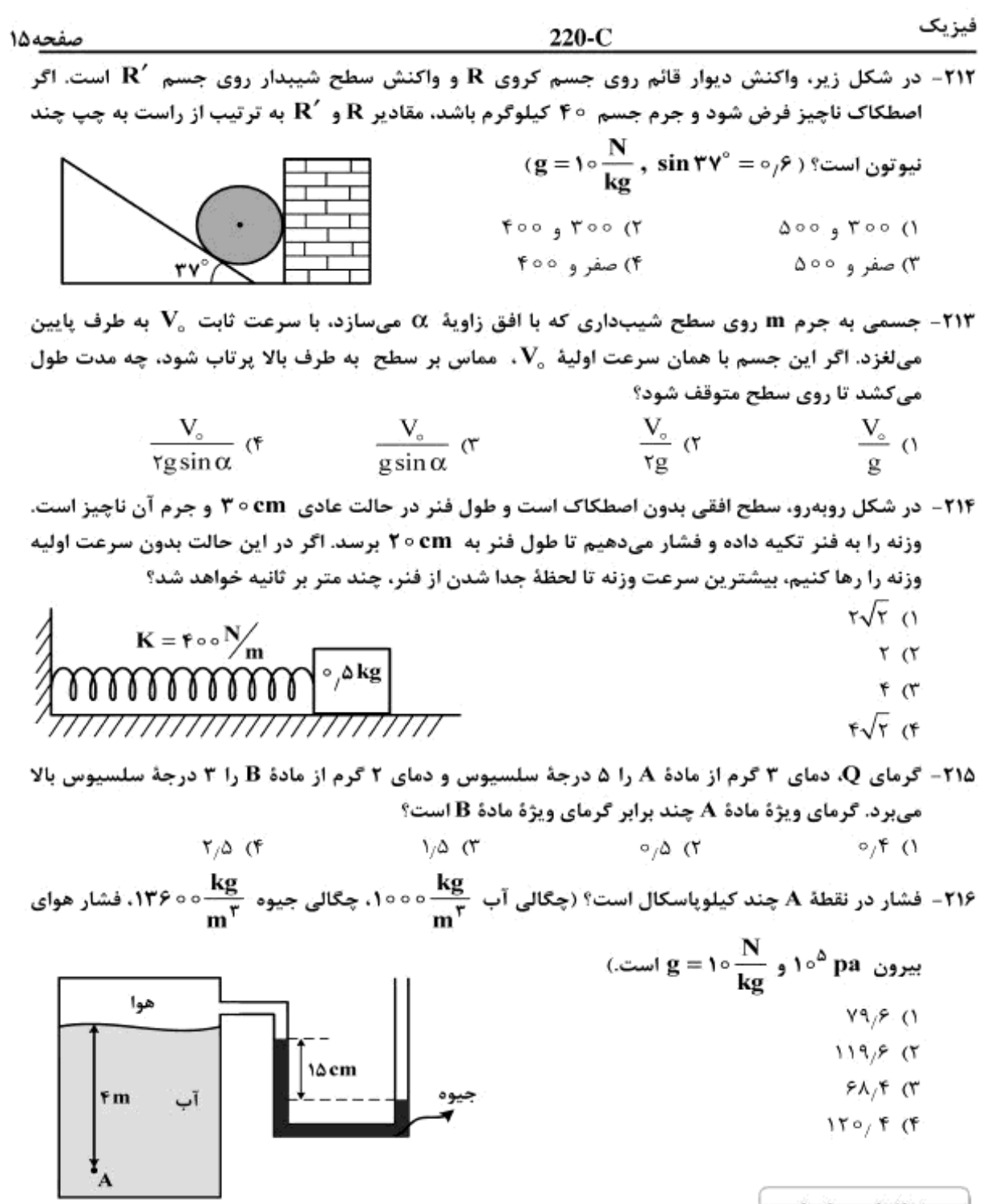

محل انجام محاسبات

فيزيك 220-C صفحه ۱۶ **۲۱۷- پرتوهای خورشید مطابق شکل زیر به میلهٔ قائم AB به طول ۶۰ سانتی متر می تابند. اگر میله را حول نقطهٔ** A در جهت مناسب بچرخانیم، بلندترین طول سایهای که روی زمین تشکیل میشود، چند سانتیمتر خواهد  $(\sin \Upsilon V^\circ = \circ_i \varepsilon)$  شد؟  $19.0(1)$ ۲) : ۴ ه• ۶  $900$  $L = 5 \circ cm$  $\lambda \circ (\mathfrak{k})$ ۲۱۸- توان یک عدسی همگرا ۵ دیوپتر است. این عدسی از جسمی به طول ۲cm که در مقابل آن قرار دارد. تصویری روی پرده تشکیل داده است که طول آن ۸cm است. فآصلهٔ جسم تا تصویر، چند سانتیمتر است؟  $150(f)$  $170$   $(1)$ YA (Y  $V \circ C$ ۲۱۹- یک آینهٔ کروی از شمع روشنی که مقابل آن قرار دارد، تصویری به بزرگی ۵ برابر شمع روی پرده تشکیل داده است. اگر فاصلهٔ بین شمع و تصویرش، 48 سانتیمتر باشد، فاصلهٔ کانونی آینه چند سانتیمتر است؟  $17.05$  $10V$  $\times$  (۲ ۵ (۱ **22- دو بار نقطهای 90 و 95 = 90، در فاصلهٔ 2 از هم واقعاند. میدان الکتریکی ناشی از دو بار در فاصلهٔ 50 از بار ,q برابر صفر است. اگر فاصلة دو بار از هم 2 برابر شود، میدان الکتریکی برآیند در فاصلة ب d از بار ,q برابر صفر میشود. برای چند برابر راه است؟**  $\frac{\mathbf{r}}{\mathbf{r}}$   $\alpha$  $\frac{1}{2}$  ()  $\mathfrak{f}^{\cdot}(\mathfrak{k})$  $\tau$   $\sigma$  $\bf{C_p}$  در مدار روبهرو، بار الکتریکی ذخیره شده در خازن  $\bf{C_p}$  چند برابر بار الکتریکی ذخیره شده در خازن  $\bf{C_p}$ است؟  $C_{\nu} = 8 \mu F$ 卝  $\frac{1}{5}$ .0  $C_v = \lambda \mu F$  $C_i = r \mu F$  $\lambda$  ( $\lambda$ )  $C_e = \tau \mu F$ ۲ (۳ ۳ (۴  $\pm$  rove محل انجام محاسبات

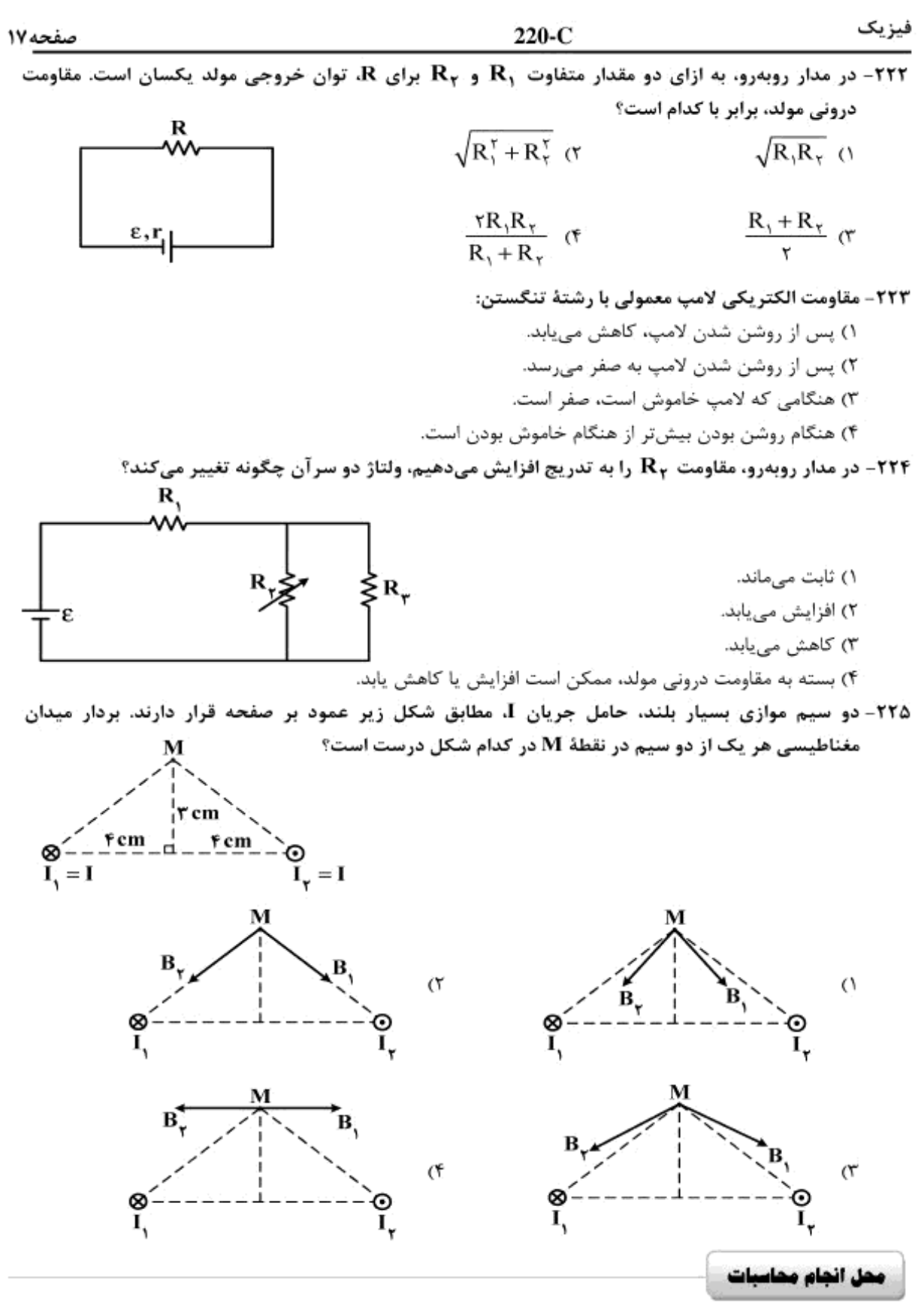

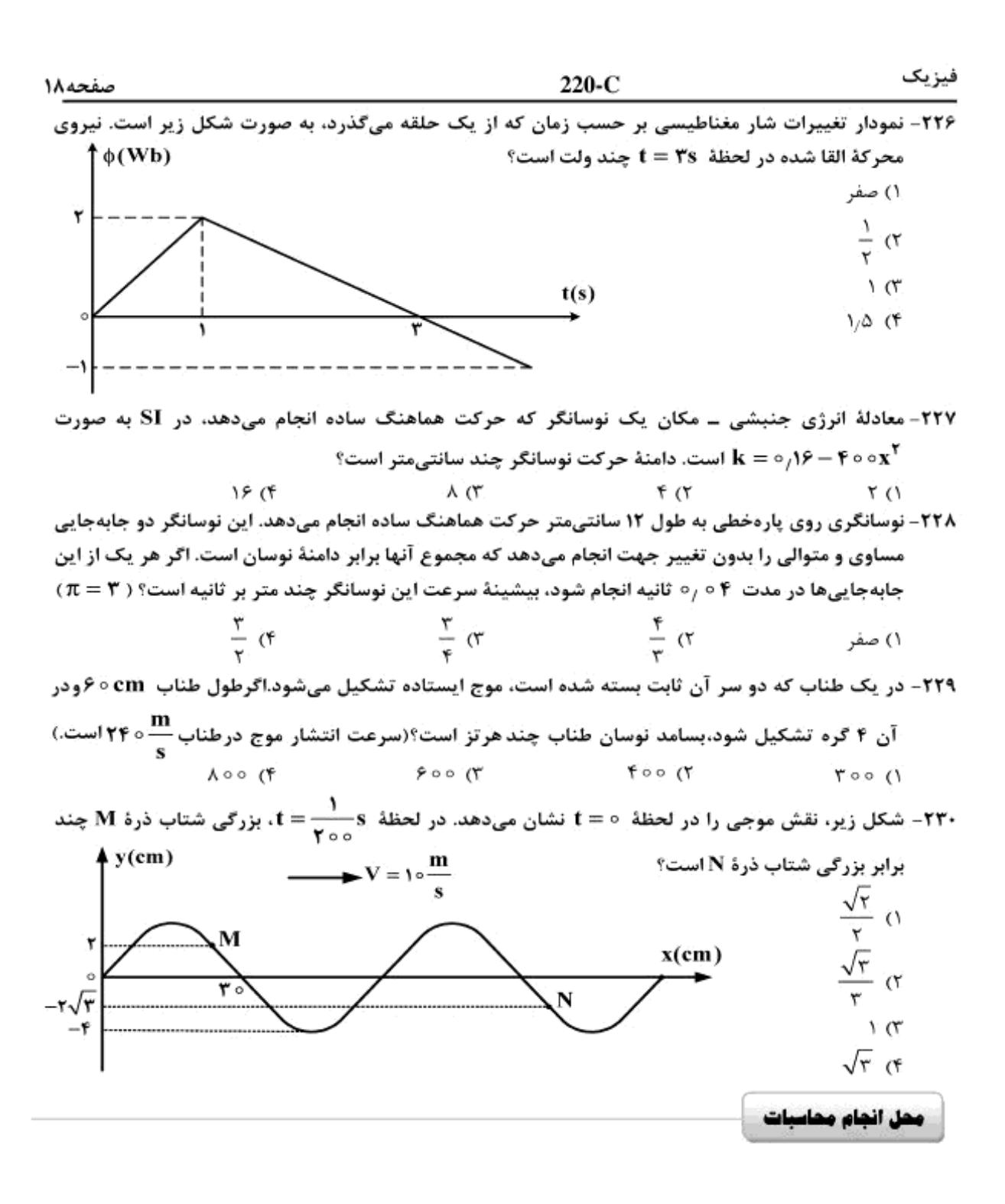

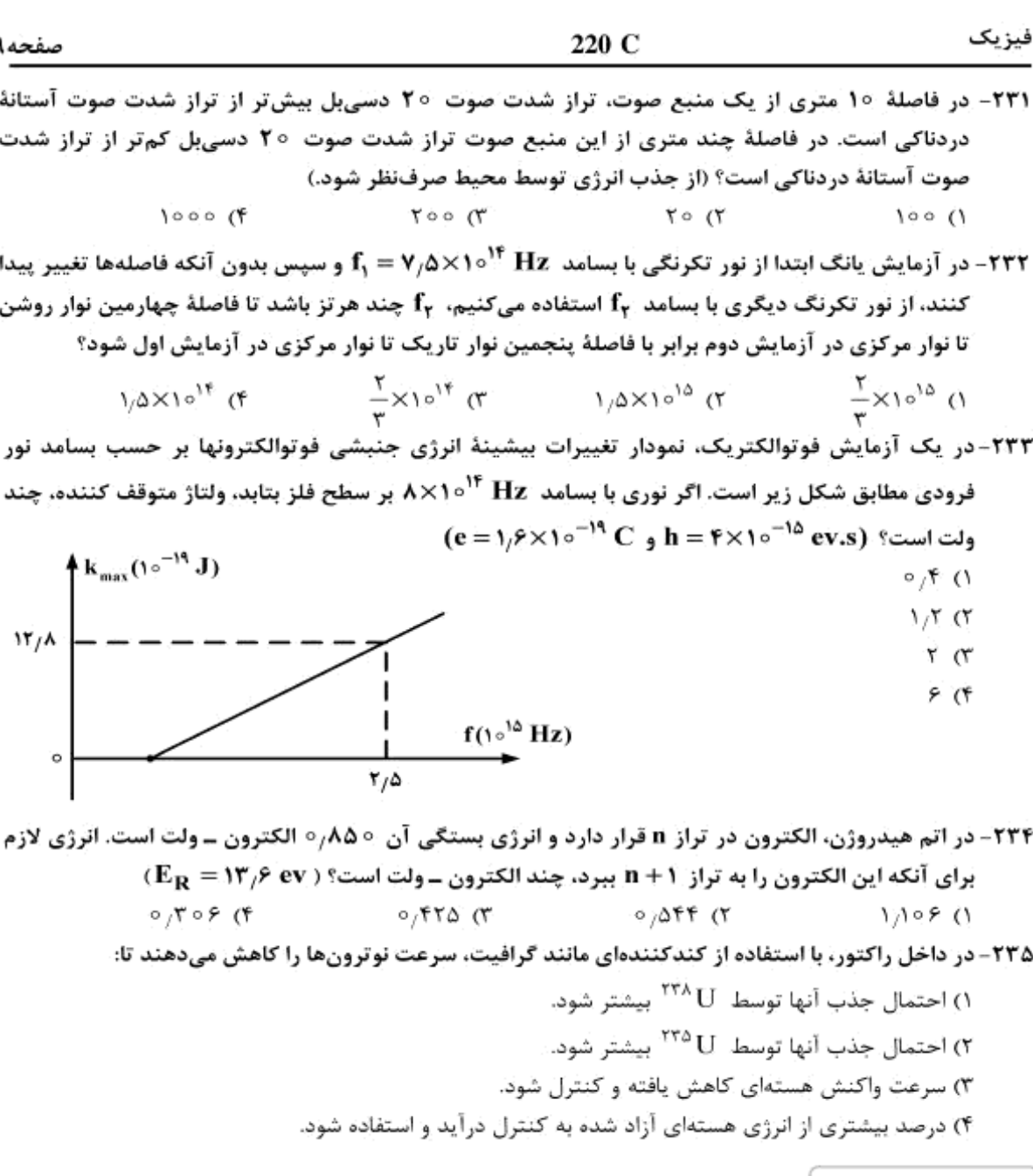

محل انجام محاسبات

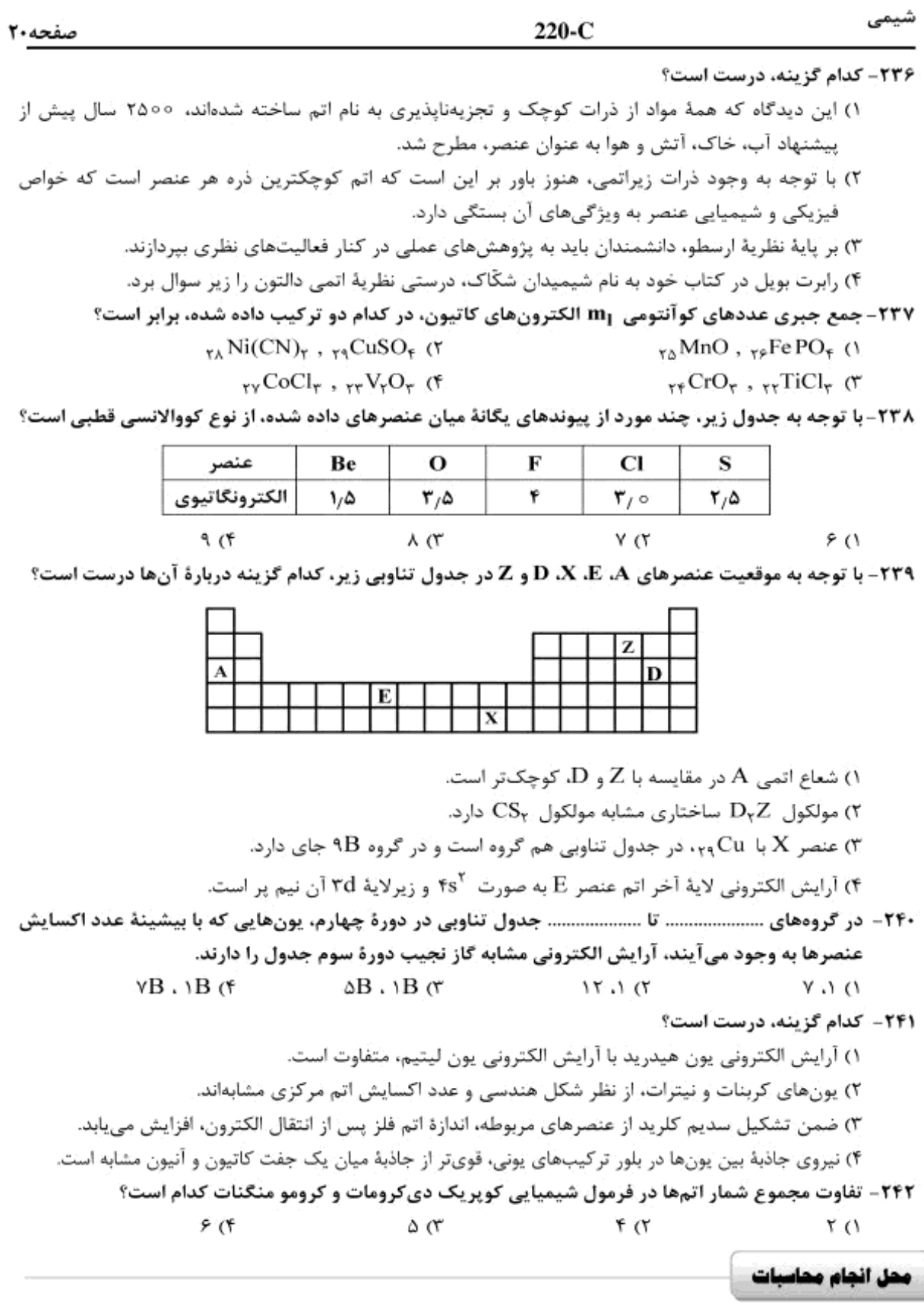

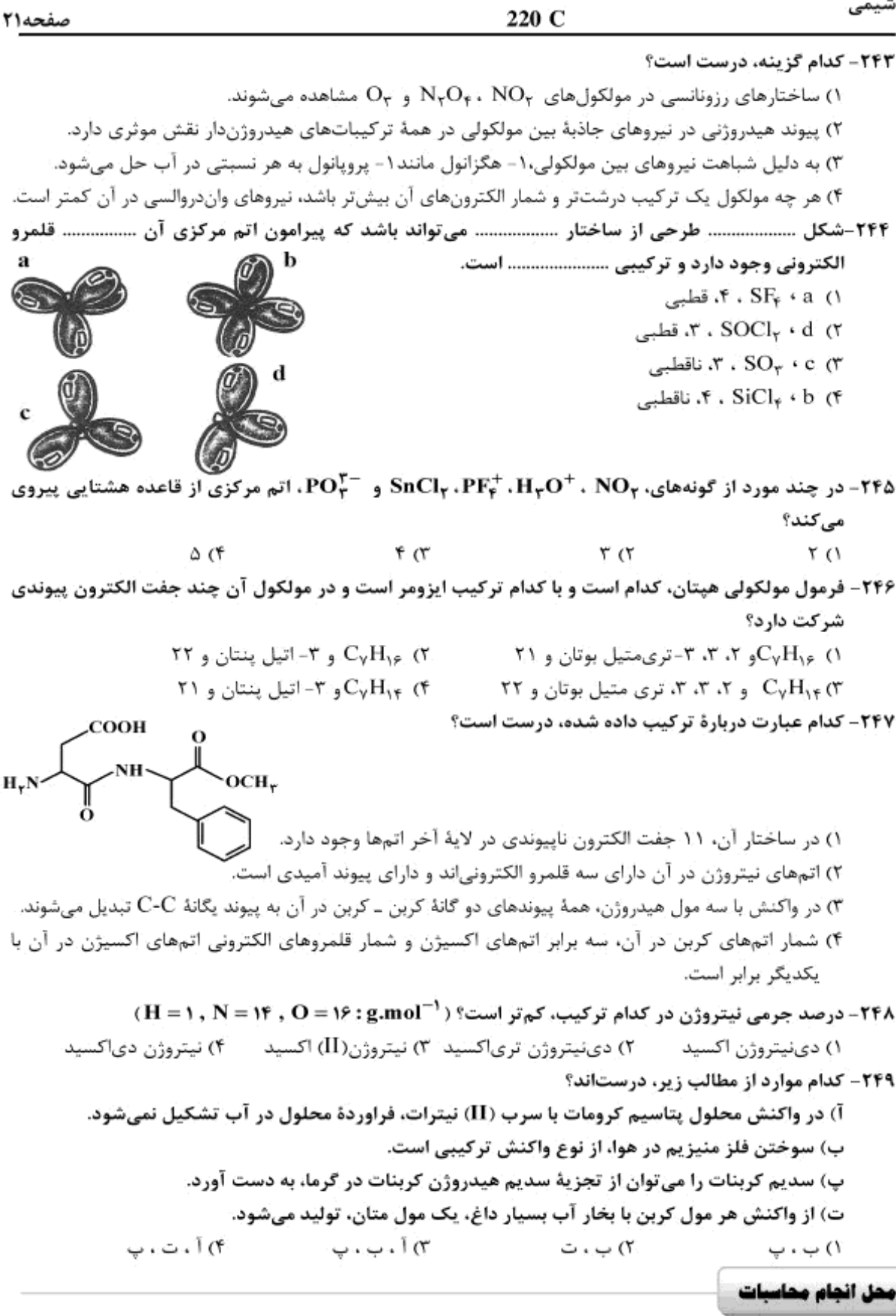

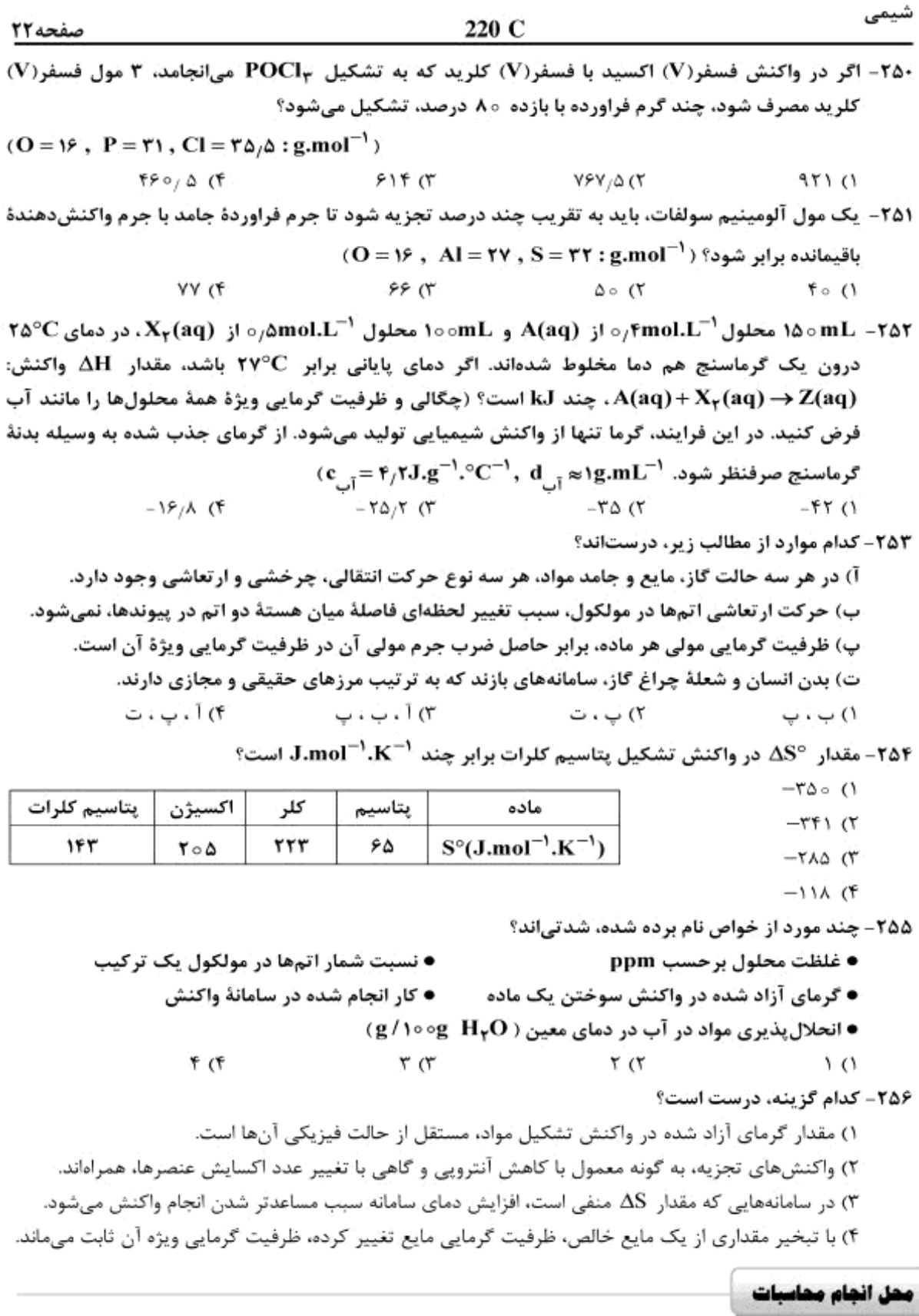

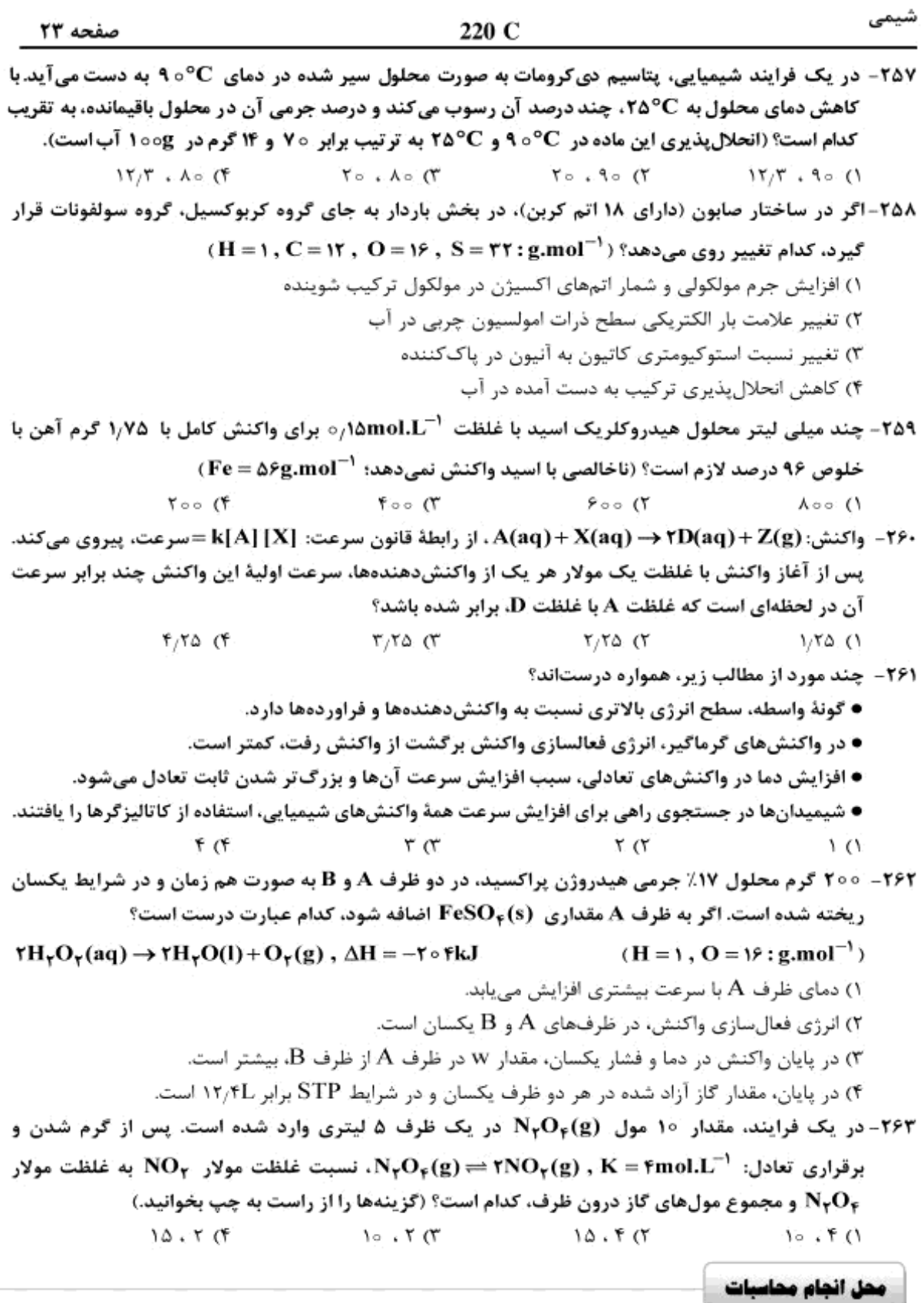

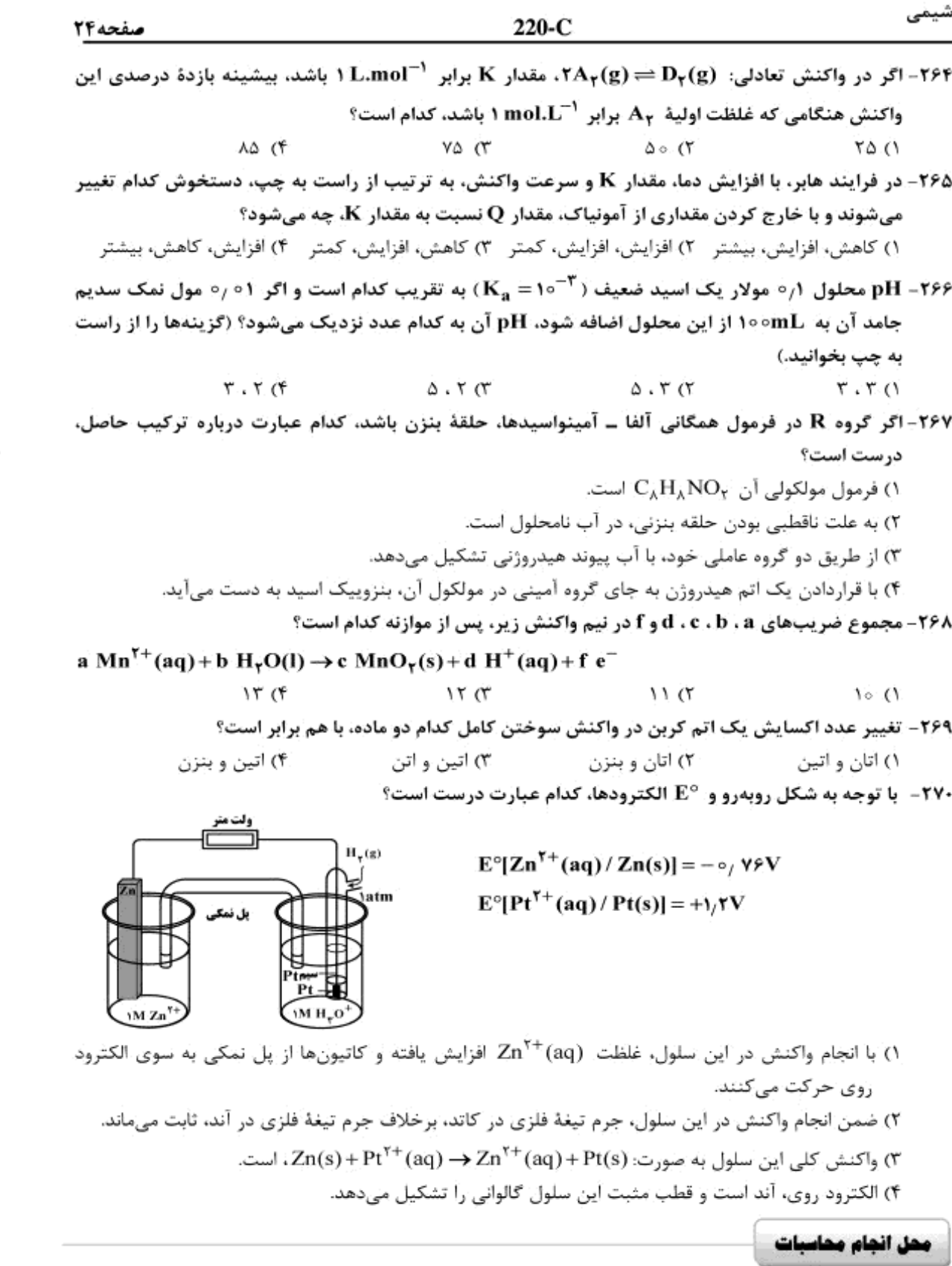

 $\not\blacktriangleright$